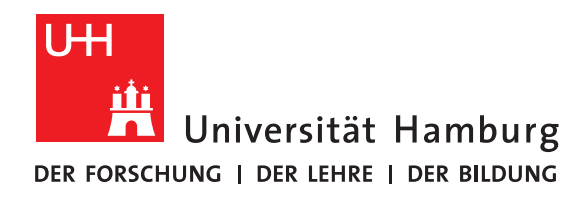

**Masterarbeit**

# **Integrating self-describing data formats into file systems**

vorgelegt von

Benjamin Warnke

Fakultät für Mathematik, Informatik und Naturwissenschaften Fachbereich Informatik Arbeitsbereich Wissenschaftliches Rechnen

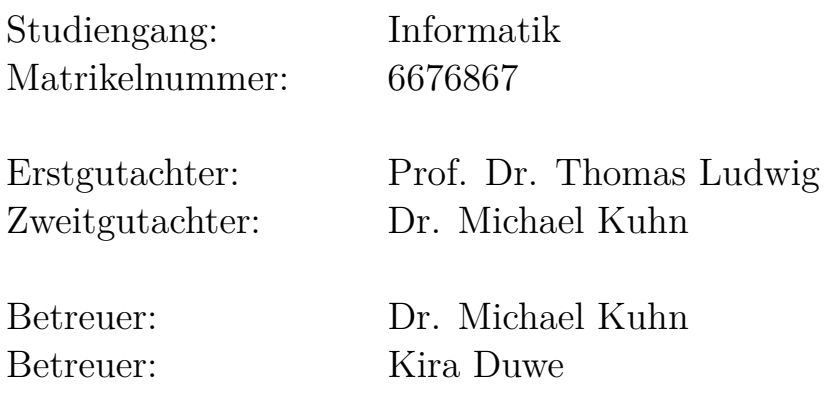

Hamburg, 2019-11-08

# **Abstract**

The computational power of huge supercomputers is increasing exponentially every year. The use of this computational power in scientific research in various fields quickly generates large amounts of data. The amount of data, that can be stored in individual file systems, as well as their access speed, also increases exponentially. Unfortunately, the memory size and speed grow slower than the computational performance. The research needs a tool that makes it possible to quickly find the data of interest to researchers in these huge file collections.

File system interfaces were defined in the early days of computers and have not been modified since their invention. A search for certain data in huge data collections was not intended. This search could be done by custom metadata. This was not directly possible in the past because the Portable Operating System Interface [\(POSIX\)](#page-73-0) does not contain the required functions.

Self-Describing Data Format [\(SDDF\)](#page-73-1) were developed for the exchange and reusability of research results between research groups. These are file formats that store metadata along with their raw data, that is the file itself contains the description of the data as well as how it is encoded.

Looking for information according to certain criteria, all eligible files had to be opened.

This thesis describes the development of a new interface as well as the referenceimplementation for the combined storage of data and metadata. This novel interface includes functions for storing metadata in a dedicated Structured Query Language [\(SQL\)](#page-73-2) backend. Storing metadata in a dedicated backend enables a more efficient search process. Since metadata is now stored in a central database, the files which meet the search-criteria can be opened systematically, as many files are excluded from the beginning. This saves time. The existence of metadata in file systems also has the advantage of intelligently distributing file content across different storage nodes. For example, metadata can be written to faster storage mediums than the raw data which is needed less frequently. This saves time and money.

# **Contents**

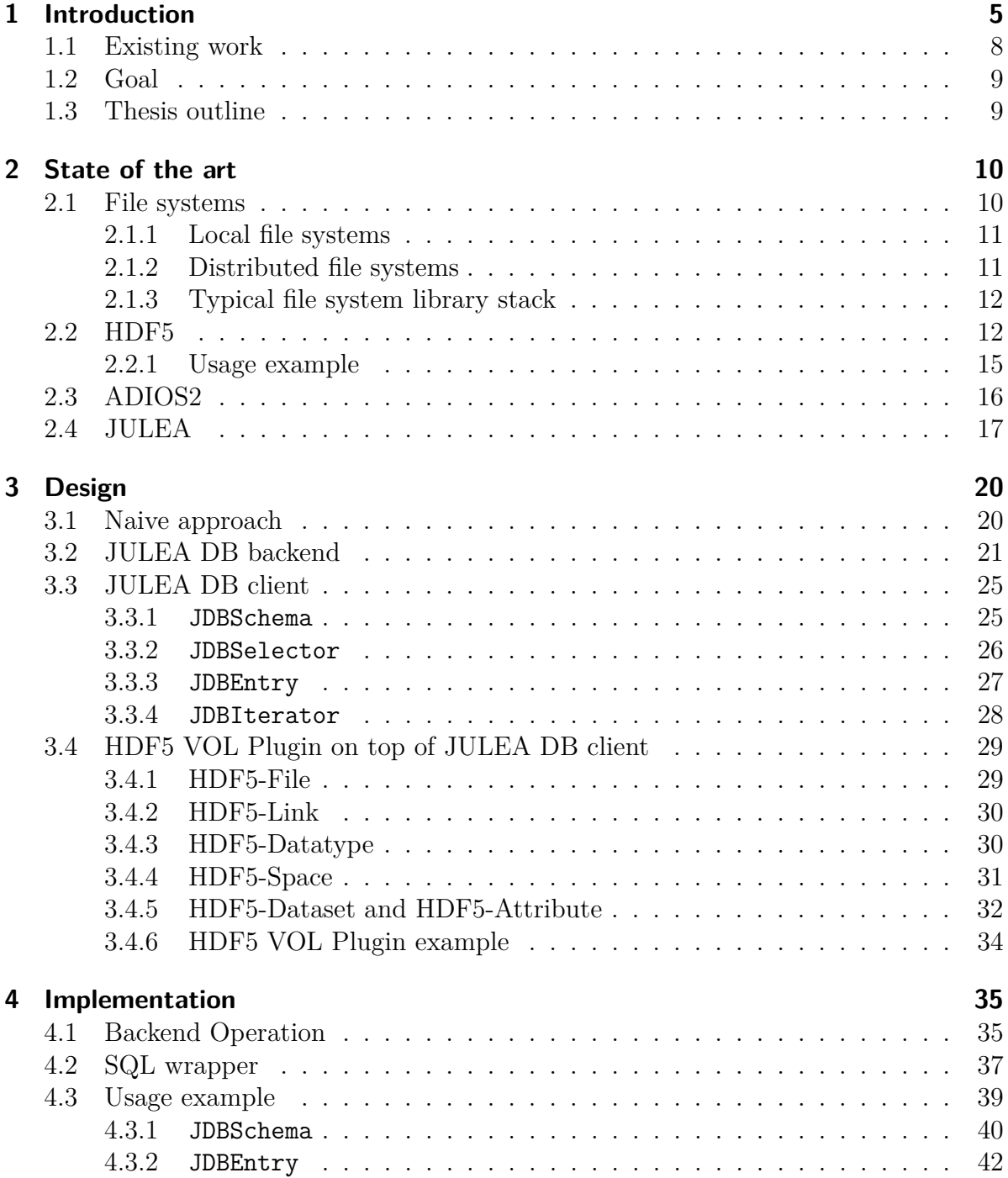

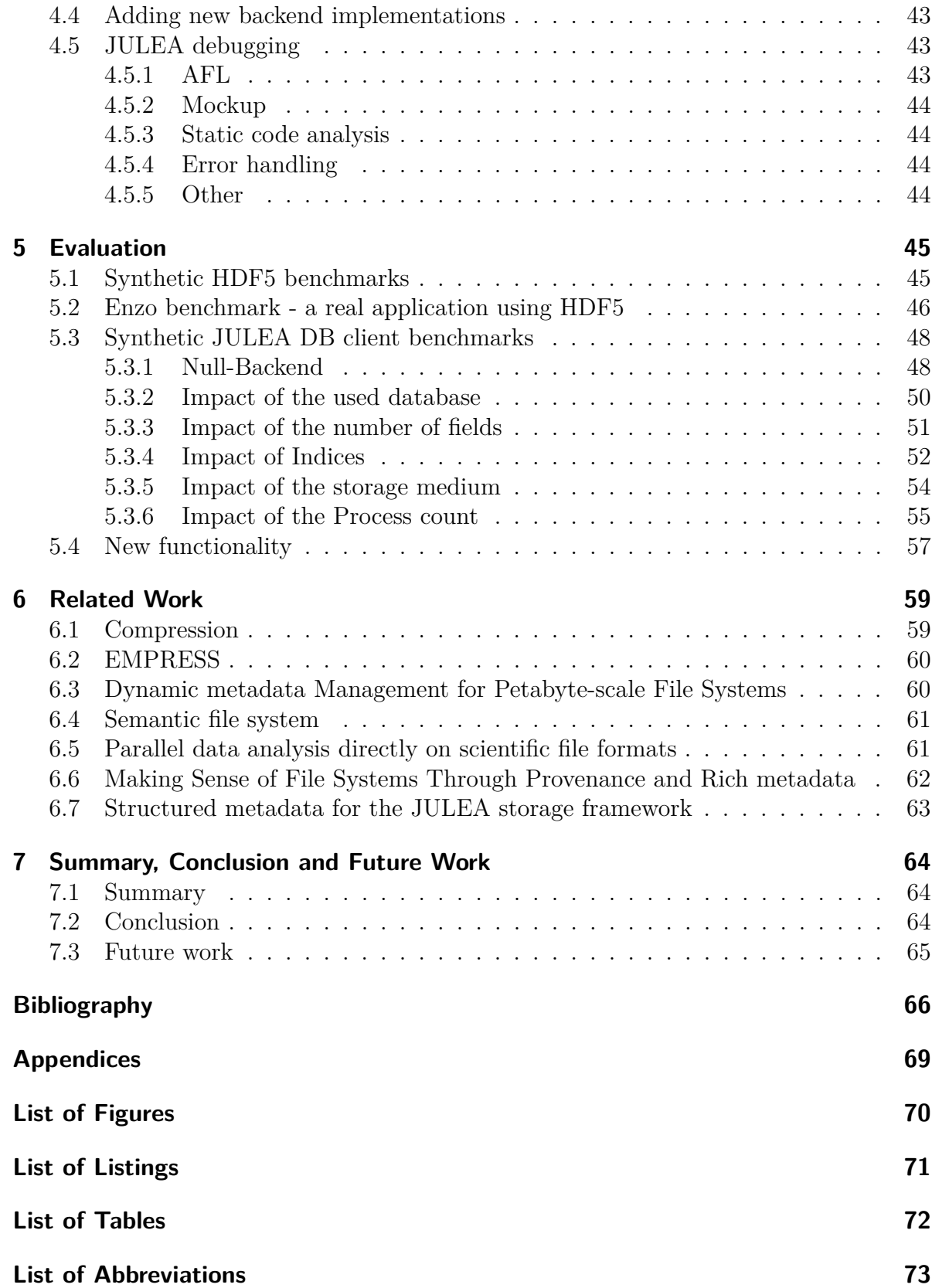

# <span id="page-4-0"></span>**1 Introduction**

The computational power of the largest supercomputers in the world is growing exponentially every year. Figure [1.1](#page-4-1) shows the performance improvement of the 500 largest supercomputers in the last 25 years. As the computational power increases, so does the amount of data generated and stored.

<span id="page-4-1"></span>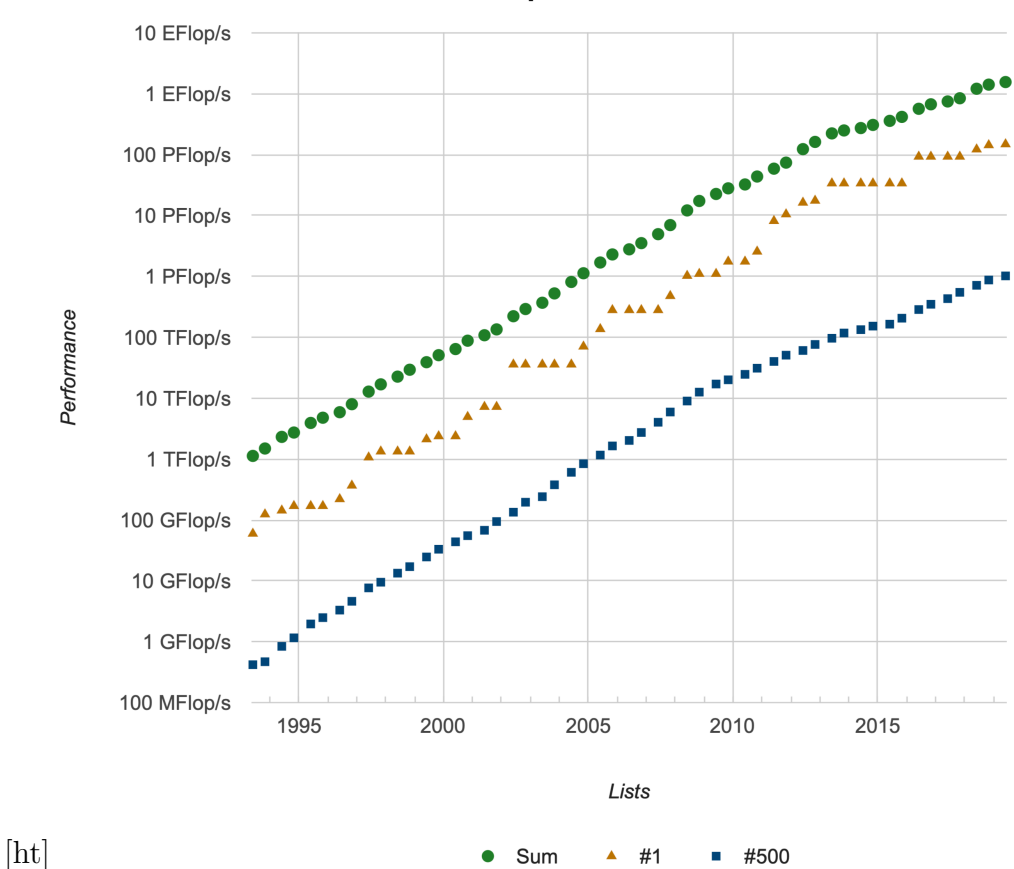

**Performance Development** 

Figure 1.1: Performance development in the TOP500 list [\[Erich Strohmaier, 2019a\]](#page-65-1) in the last 25 years

The first hierarchical file system for the systematic storage of data was designed in 1965 [\[Daley and Neumann, 1965\]](#page-65-2). The storage space of a single hard drive at that time was about one megabyte [\[IBM, 1965\]](#page-66-0). Then, only a single computer was connected to a storage disk. These computers were used by a few people each.

The networking of computers and their services have become more complex. Some computers are designed for high-speed computing, others for permanent storage. Today supercomputers consist of hundreds to thousands of compute nodes. Many of the nodes in a supercomputer are connected to the same storage system. Both, the programs for calculation and the file systems for storage are each distributed to different computers. Within the storage nodes there are several hard drives which also have to be coordinated.

On the supercomputers of the TOP500 list [\[Erich Strohmaier, 2019b\]](#page-66-1) the main applications either simulate complex models or analyze a large amount of sensor or application data. In modern science, many different research areas use simulations [\[Arie Shoshani, 2019\]](#page-65-3). During the simulation of complex models, petabytes of data are generated.

Then the data is analyzed. Post-processing tools are used for this analysis to extract the data of interest from the total file collection [\[Arie Shoshani, 2019\]](#page-65-3). Often extreme values are of particular interest. The extraction of the information of interest from a growing volume of data can benefit from rich metadata.

The increase of the existing data volume and the access speed in an increasingly complex computer landscape results in novel requirements for file system interfaces.

[POSIX](#page-73-0) has been developed as a file system interface to provide a unified interface for a variety of storage systems for different operating systems.

One of the biggest problems with [POSIX](#page-73-0) is that it is necessary to propagate every change to a file instantly to all other nodes.

If there are only a few nodes, then this is fine. However, current servers have thousands of compute nodes and millions of connected users. This massively parallel access causes immense network traffic to synchronize all file content on all connected nodes.

[POSIX](#page-73-0) does not contain transaction or batch semantics because it was not required at the time of its creation. The benefit of batch semantics is to efficiently write large volumes of data in a batch process. The benefit of transaction semantics is ensuring data consistency across multiple files and operations.

Today, there are many different attempts to define structured data formats with different properties to efficiently support as many application requirements as possible. Due to the limitations contained in the definitions, not every definition is suitable for every application. These definitions are implemented in different libraries. Libraries differ in their interfaces and are therefore incompatible with each other.

Libraries make it easier to describe raw data with metadata. As the simplest variant, small JavaScript Object Notation [\(JSON\)](#page-72-5) or Extensible Markup Language [\(XML\)](#page-73-4) files can be used, which are stored in a separate file in addition to the file containing the raw data.

[SDDF](#page-73-1) were developed for the exchange of research results between research groups and reusability. These are file formats that store the metadata together with their raw data, that is, the file itself contains the description of the data as well as how it is encoded. Examples of [SDDF](#page-73-1) are libraries such as Hierarchical Data Format [\(HDF5\)](#page-72-0) [\[Group, 2019\]](#page-66-2) and Adaptable Input/Output System [\(ADIOS2\)](#page-72-1) [\[Laboratory, 2019\]](#page-66-3).

This results in the following advantages:

- The metadata is always stored together with the raw data and remains consistent. Only the user himself may explicitly rewrite or delete the file.
- Although the architectures of the Central Processing Unit [\(CPU\)](#page-72-6) are different, these libraries can still use the metadata to read the raw data. Without these libraries, this would not be as easy.

A disadvantage of generic data formats is that the data access speed can be lower compared to proprietary binary data formats. This is due to another library layer between the physical storage and the application.

The Network Common Data Format [\(NetCDF\)](#page-73-5) was designed as a stand-alone file format. During development, the data format has changed. With the announcement of the fourth version of the [NetCDF](#page-73-5) [HDF5](#page-72-0) is now used as a storage layer below [NetCDF.](#page-73-5) The intended improvement was the combination of the simpler interface of [NetCDF](#page-73-5) with the increased flexibility of [HDF5.](#page-72-0)

There are also many specialized data formats for different applications. Some of these, such as HDF5 for molecular data [\(H5MD\)](#page-72-7) [\[Developers., 2019\]](#page-65-4) merely extend existing generic data formats to support specific types of applications. The advantage is that it may be easier to develop a new application if previously implemented dataformats can be reused. The disadvantage of this type of library is that every layer in the storage stack tries to optimize data access for itself. These additional library layers on top of the generic data format increase the complexity of the entire library stack and thus reduce the flexibility of the structured data format. Because of the complexity, some libraries in the stack can undo previous library improvements, effectively reducing the overall performance of the application.

Each application decides which data formats are supported and which are not. In climatology and geosciences, the file formats [HDF5](#page-72-0) and [NetCDF](#page-73-5) are often used. This is mainly due to the fact that it was recognized early on in this field of research that the interchangeability of data is an important part of research. To ensure the interchangeability of their data, geoscientists have agreed on a common standard.

Other research areas do not define a universal file format standard. This is where the problem of many coexisting data formats occurs, so that there are many applications that compute similar things but store them in different ways. This makes it harder to compare or reuse results.

So, there are many different applications for particle and material simulation with different output formats. An example of this is EDEM, an application for simulating materials and elements. For 7 years, this application had used its own proprietary data format. For 3 years, the data is now stored in [HDF5](#page-72-0) format, so users can now more easily compare their data with the results of other applications [\[Rowan, 2019\]](#page-67-0). Previously, scientists had to unite the file format with others if they wanted to share and compare their results.

It would be more useful and efficient, however, if the file system itself provided such a flexible interface. Then any application could easily be shared.

# <span id="page-7-0"></span>**1.1 Existing work**

Currently, most metadata is stored next to the data within the same file. Typical everyday formats such as Joint Photographic Experts Group [\(JPEG\)](#page-72-8) and Portable Network Graphics [\(PNG\)](#page-73-6) for images and Moving Picture Experts Group [\(MPEG\)](#page-73-7) for video files store their metadata directly inside the file. The file system stores only the most basic metadata, for example, the creation date of the file. There are many different photo and video formats, and each format stores its metadata differently, making it difficult to find specific metadata attributes. The metadata in some of these formats, such as [JPEG,](#page-72-8) may contain duplicate information such as the creation date, which is also stored in the file system.

The same applies to websites. Each Hypertext Markup Language [\(HTML\)](#page-72-9) page stores its metadata in its own header using special tags, which does not change the visual output of the web page. However, computers can use this metadata to better interpret the content of the page. Similar to the consumer computer, only the basic metadata such as the website Uniform Resource Locator [\(URL\)](#page-73-8) tree can be specified globally per homepage.

Even in the big supercomputers, metadata, if available, is stored individually in each file.

### **[CoSEMoS](#page-72-10)**

The current storage stack in supercomputers has many problems with data throughput and metadata management. An important cause of this type of problem is the separation of metadata in files and metadata in the underlying file system. As a result, the information about how the file data is structured, is not known within the file system. During postprocessing, many files are opened just to read the metadata, if minimum and maximum values are going to be extracted. Another problem is the static and non-configurable Input/Output [\(IO\)](#page-72-11) semantics in [POSIX](#page-73-0) file systems. The target of the Coupled Storage System for Efficient Management of Self-Describing Data Formats [\(CoSEMoS\)](#page-72-10) project is to solve this problem. Therefore, [CoSEMoS](#page-72-10) expands JULEA.

To solve the problems shown, [CoSEMoS](#page-72-10) will add a new storage interface to JULEA. Since JULEA is a core dependency of this thesis, it is described in detail in Section [2.4.](#page-16-0) The interface should provide a simplified access to the files metadata within the file system. Additionally, a global metadata management system will be added. This management system will use the provided metadata to decide which backend should be used to store the data. If the application provides enough metadata, the management system can automatically decide whether to save the data to a Non-Volatile Random-Access Memory [\(NVRAM\)](#page-73-9), a Solid-State Drive [\(SSD\)](#page-73-10), a Hard Disk Drive [\(HDD\)](#page-72-12) or tape storage. JULEA already defines a variety of semantics that can be set by the application depending on the needs of the application. This deep coupling between file system and file metadata allows novel interfaces to analyze large amounts of data more efficiently.

Part of the [CoSEMoS](#page-72-10) project is the implementation of a structured backend where the generic metadata provided by the application can be stored. This structured backend

will be implemented as part of this master thesis.

To simplify the transition for existing applications, [CoSEMoS](#page-72-10) provides plugins for self-describing data formats, such as [HDF5](#page-72-0) and [ADIOS2,](#page-72-1) to automatically store their data in JULEA. The [HDF5](#page-72-0) Virtual Object Layer [\(VOL\)](#page-73-3) Plugin is implemented as a proof-of-concept to show that the new JULEA Database [\(JULEA DB\)](#page-72-2) interface can be used to store metadata in one central location. The [HDF5](#page-72-0) [VOL](#page-73-3) Plugin is also utilized to analyze the impact of the newly introduced file system interface on performance.

The global metadata manager is not part of this thesis and will be developed in the future.

# <span id="page-8-0"></span>**1.2 Goal**

Current self-describing data formats such as [HDF5](#page-72-0) and [ADIOS2](#page-72-1) store their metadata within each file. Because of the flexibility of these data formats, it is not possible to find specific attributes at fixed offsets in the files. Instead, each file must be opened with the appropriate library to search for the requested attributes. This makes queries on large file collections inefficient.

The [HDF5](#page-72-0) [VOL](#page-73-3) Plugin previously used in JULEA uses the JULEA Key Value Store [\(JULEA KV\)](#page-72-13) backend to store its metadata. The advantage of the [JULEA KV](#page-72-13) backend compared to native [HDF5](#page-72-0) is that the [JULEA KV](#page-72-13) backend can identify identical metadata. The problem with this approach is that it is still not possible to efficiently query all files that contain a specific attribute set.

The goal of this thesis is to store the metadata in a dedicated metadata backend. Saving the metadata of all files, along with file system metadata, allows complex [SQL-](#page-73-2)like queries against the metadata. Using complex metadata queries makes it easy to find files of interest in large file collections without the need to create individual indices next to the file system.

# <span id="page-8-1"></span>**1.3 Thesis outline**

The remainder of this thesis is structured as follows: Chapter [2](#page-9-0) describes how currently used data formats store their metadata. Chapter [3](#page-19-0) shows how the new proposed storage interface works, and which problems are taken into consideration. Chapter [4](#page-34-0) shows how the proposed design is implemented. Chapter [5](#page-44-0) compares different aspects of the implementation with similar approaches. Chapter [6](#page-58-0) shows related work, which tries to solve similar problem definitions. Additionally, differences and problems with the shown approaches are highlighted.

# <span id="page-9-0"></span>**2 State of the art**

First, this chapter defines different kinds of file systems. Especially the metadata structure is highlighted, because this is a main component of the following chapters.

# <span id="page-9-1"></span>**2.1 File systems**

File systems are present since the early days of computers. The main task of those systems is to transform a file structure into a byte array, which then can be stored on a physical storage medium. To fulfill that task, file systems are forced to store metadata information. This metadata primarily contains the name of the file, and the location of the bytes, which belong to this file. Nowadays all major file systems are hierarchical file systems. The hierarchical component allows the definition of a directory structure. These directories are special files, which contain the locations of other files metadata instead of file data.

Most existing file systems implement the [POSIX](#page-73-0) standard. This interface defines the functions, which access and modify the file structure and data. Because this interface is old, multiple aspects, which are important nowadays, are not taken into consideration in its design. Some important aspects which were not considered in the standard are:

- huge directories with thousands or millions of files
- huge files which contain terabytes of data
- copying of huge files which contain gaps, which are never initialized, between different file systems
- network synchronization overhead
- the ability to attach searchable metadata to files
- the requirement that each file access needs to be written as a time stamp to the file metadata

Some of these aspects are only relevant for server-cluster use cases, while other aspects are serious performance killers for any use case. There are multiple attempts to solve some of these problems, but as long as the interface with its definition is not changed, these are just workarounds, and not solutions.

#### <span id="page-10-0"></span>**2.1.1 Local file systems**

Local file systems store their data on a physical storage medium, which is directly connected to the main board of the computer. The direct physical connection within this computer allows the file system to cache often required file system metadata in its own memory. The file system can assume, that the cached metadata is always valid, since there is no other computer which might modify anything.

#### <span id="page-10-1"></span>**2.1.2 Distributed file systems**

In contrast to local file systems, the physical storage is reachable over a network connection. This allows the physical storage to be connected to multiple different storage nodes. At the same time multiple client nodes can connect to the same physical storage.

One advantage is, that the overall storage volume and speed can be increased, because multiple storage nodes share the task to store data. At the same time a huge collection of clients can read and modify the same data at the same time. This creates the additional task for the file system to coordinate the concurrent access of the clients.

Coordination of thousands of compute nodes is a complex task. Additionally the [POSIX](#page-73-0) standard defines hard requirements on the behavior of the implementation. A major problem with the [POSIX](#page-73-0) standard for this use case is the requirement, that any change to any file needs to be made visible instantly to every connected user. Additionally the [POSIX](#page-73-0) semantic requires, that for every read access the metadata should be updated to store the timestamp of the occurred read operation. Together this creates a huge amount of network traffic, if a single user reads only a few bytes in a small file. Additionally to the network traffic, this makes caching file system data much more complex, because there might be another user, who just in this moment modified the targeted file or directory.

To reduce the complexity of distributed file systems, local file systems can be used on the storage nodes as an additional layer. For example, Lustre uses the Zettabyte File System [\(ZFS\)](#page-73-11) locally on its storage nodes, to focus only on the network layer. This reduces the file system complexity, but increases the amount of library and caching layers between the physical storage and the client node.

### <span id="page-11-0"></span>**2.1.3 Typical file system library stack**

In super computers environments the major application data often is not written directly to the [POSIX](#page-73-0) storage. Instead these application often use libraries, which provide a more suitable storage interface. Figure [2.1](#page-11-2) shows the typical library stack, which is used in server environments.

<span id="page-11-2"></span>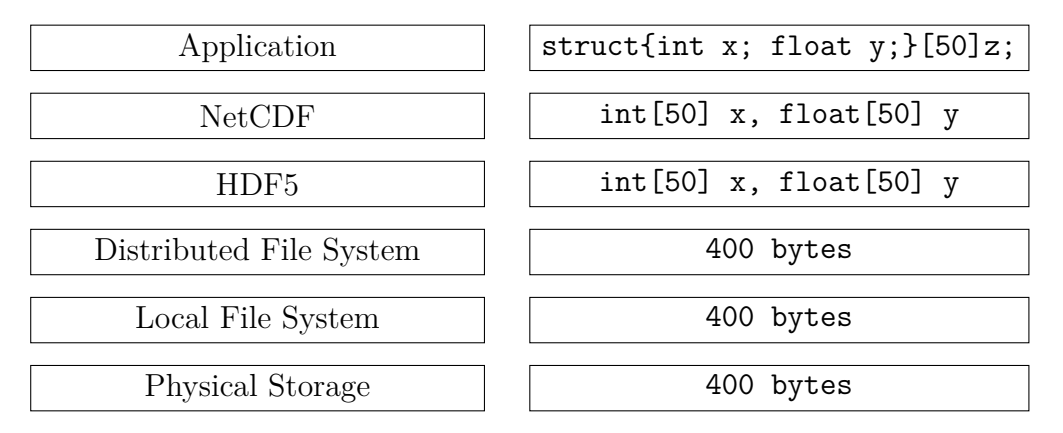

Figure 2.1: Typical Application Storage Hierarchy. The left column shows the library layer. The right column shows the known data type.

In the first layer, the application itself does exactly know, the structure and the meaning of all of its data. The next layer is the storage library, which is used by the application.

In scientific applications, often [NetCDF](#page-73-5) is used here. Because this library supports a fully structured data interface, it is possible to exactly define the whole data structure in form of metadata. [NetCDF](#page-73-5) itself requires [HDF5.](#page-72-0)

[HDF5](#page-72-0) allows the storage of rich metadata too. Due to the different interfaces, the metadata needs to be transformed between these two libraries. This is true, even if both of these libraries can store the exact data structure, just because the metadata is stored in a different way.

[HDF5](#page-72-0) then writes the data to a [POSIX](#page-73-0) file system. To do this, [HDF5](#page-72-0) needs to convert the structural metadata into a binary array. After the conversion into a binary array, all structural information is lost. Any of the following libraries of file systems may only know, that there is a specific amount of bytes, which needs to be stored.

Every library layer potentially looses some structural information. If the structural information is lost, it can not be restored in a lower library layer. Without the structural information, the file system is not able to perform queries on parts of the binary data.

# <span id="page-11-1"></span>**2.2 [HDF5](#page-72-0)**

[HDF5](#page-72-0) [\[Group, 2019\]](#page-66-2) is a hierarchical data format. The [HDF5-](#page-72-0)Group defines the binary encoding of the data and provides libraries that can read and write files of that format. [HDF5](#page-72-0) files store large amounts of structured data along with their metadata.

<span id="page-12-0"></span>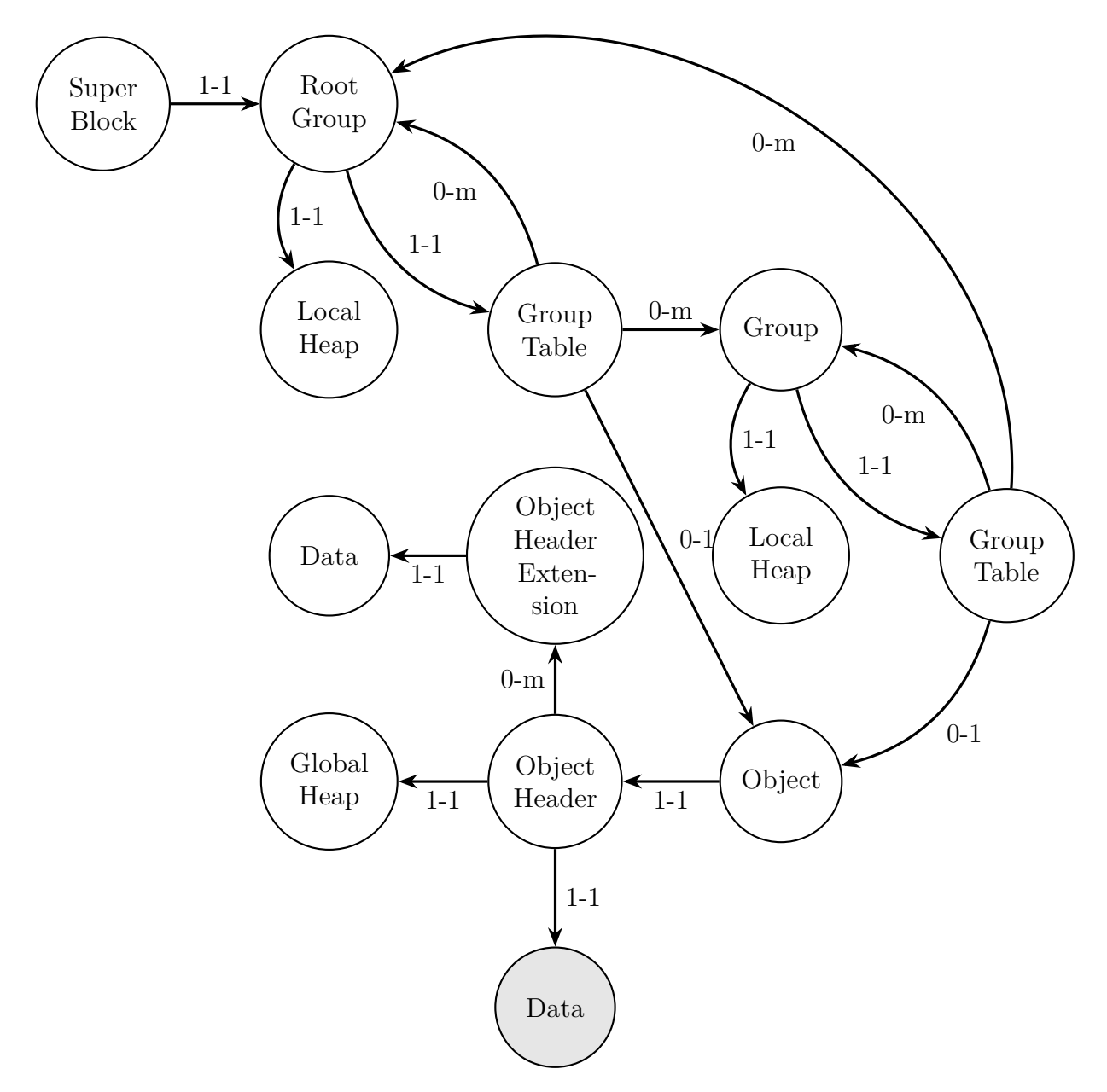

Figure 2.2: The [HDF5](#page-72-0) File Structure [\[Group, 2006\]](#page-66-4). The gray node shows where the actual data is stored. Everything else is metadata. The arrow captions highlight, which components are either optional or can be referenced multiple times from a single component.

Each [HDF5](#page-72-0) file is structured as shown in Figure [2.2.](#page-12-0) This file format allows a lot of different aspects of the data to be modeled in the metadata. Some components in a file are optional, other can exist multiple times. As a consequence, the [HDF5](#page-72-0) library defines a huge amount of functions in its application interface. The elements which can hold the actual data are called dataset or attribute. The dataset can store huge amounts of data. On the other hand, the attribute stores the application defined metadata, which can be attached to any dataset, group or file.

All element types contained in [HDF5,](#page-72-0) such as dataset or attribute, are special cases of the generic type group. Therefore, it is sufficient to allow cyclic dependencies between groups to allow similar relationships between dataset as well. These cycles allow the definition and storage of complex dependency graphs within a single [HDF5](#page-72-0) file.

The advantage of storing metadata in each file is, that the flexibility of those files is maximized, because any file can have a different format. In real world applications like simulation applications, this feature is not used because the data format is defined once. Afterwards a huge amount of files with the same file format is going to be written to storage during the runtime of the application.

To gain any scientific results, these generated files need to be analyzed later. For a quick overview, to identify if something bad happened, it is often useful to find extreme values across all of the generated files. The current approach, to store the metadata in each file requires, that each file is individually opened, and the extreme values need to be extracted. If the metadata would have been stored in the file system, it would be much faster to perform this kind of analysis.

In contrast there are aspects, where metadata in each file is an advantage. For example, if the metadata is contained in each file, then the file can be easily send to another user, and that other user can use the metadata to learn, what the file contains. Structured [HDF5](#page-72-0) object headers contain information about the exact encoding of the binary file. This allows moving the file to another supercomputer with a different [CPU](#page-72-6) architecture.

The size of the metadata itself is usually small and of little importance compared to the size of the real data.

Finally, the storage location of the metadata is a choice between portability and searchability.

[HDF5](#page-72-0) does not currently create its own metadata, such as minimum and maximum values. Instead, the application must explicitly define all metadata.

[HDF5](#page-72-0) allows Message Passing Interface [\(MPI\)](#page-73-12) applications to access the same file. However, there is a performance issue if multiple [MPI](#page-73-12) processes update the file metadata. The reason for this performance issue is, that all [MPI](#page-73-12) processes which open a file must perform all operations which change the file metadata collectively. This includes the creation of a dataset as well as writing to an attribute. Even those [MPI](#page-73-12) processes, which do not have to write data to those datasets, need to participate in the collectively called H5Dcreate function [\[Chaarawi, 2015\]](#page-65-5).

#### <span id="page-14-0"></span>**2.2.1 Usage example**

This section shows an example of how [HDF5](#page-72-0) can be used. Additionally the improvements of using [HDF5](#page-72-0) compared to direct [IO](#page-72-11) are highlighted.

```
1 int write_hdf_data(int *data, hsize_t dims){
2 hid t file;
3 hid_t dataspace;
4 hid t dataset;
5
6 file = H5Fcreate("JULEA.h5", H5F_ACC_TRUNC, H5P_DEFAULT,
             H5P DEFAULT);
7
8 dataspace = H5Screate simple(1, &dims, NULL);
\alpha10 dataset = H5Dcreate2(file, "test", H5T NATIVE INT, dataspace,
          ,→ H5P_DEFAULT, H5P_DEFAULT, H5P_DEFAULT);
11 H5Dwrite(dataset, H5T_NATIVE_INT, H5S_ALL, H5S_ALL, H5P_DEFAULT,
             data);
12 H5Dclose(dataset);
13
14 H5Sclose(dataspace);
15
16 H5Fclose(file);
17 }
```
Listing 2.1: [HDF5](#page-72-0) usage example

First Listing [2.1](#page-14-1) assumes in line 1 that there is an array of integer values, which should be written to the storage. Additionally it is known, how many integer values are going to be written.

The first [HDF5](#page-72-0) call in line 6 initializes a new [HDF5](#page-72-0) file. The truncate flag is used to define, that the file should be truncated if it exists, otherwise this file is newly created. The other parameters during file creation can be used to pass some global options to the file. For example, these parameters can be used to specify that the JULEA [HDF5](#page-72-0) [VOL](#page-73-3) Plugin should be used instead of the internal binary encoding.

Afterwards a dataspace is defined. Within [HDF5](#page-72-0) this kind of variable is used to define the size and dimension count of an array. In this example the array has only a single dimension, which reflects the amount of data points to be written to storage.

Next, the dataset itself is created within the specified file. During the dataset creation, the variable type and the number of elements need to be defined. The variable type of a specific dataset can not be changed for the lifetime of an [HDF5](#page-72-0) file. In this example, the array is of type integer. It would be possible to declare the variable type to be any complex datatype.

Finally, after the definition is ready, the data is written to the dataset in line 11. Here the whole data is written at once. Instead of H5S\_ALL the user could define any subset of fields within the array. This allows the partial writing of data.

Afterwards every created handle needs to be closed, to flush the data to disk and release all in-memory pointers.

If the file is opened later by another user, the metadata could tell, that there is an array of integer defined under the key test. The user could use that information, to read and use the data in its own application.

In contrast, if only a plain [POSIX](#page-73-0) file is used, than there is no structural information within the file. The file-system could tell the user only, that there is an specific amount of bytes. Without the file structure information, the file is just binary data, which can not be interpreted on its own. To use the data, it is required to ask the file creator, how the file needs to be parsed.

In summary, [HDF5](#page-72-0) provides a way, that the file data is described by the file itself. This costs some time during data creation, but makes it much easier to read the data later.

# <span id="page-15-0"></span>**2.3 [ADIOS2](#page-72-1)**

[ADIOS2](#page-72-1) is a unified [IO](#page-72-11) performance framework [\[Laboratory, 2019\]](#page-66-3). The framework can be used to transport self-discribing data over the network. Additionally this framework can store data in a file system or in-memory. The target is to do the provided operations with a high-performance. In contrast to the performance issue of [HDF5](#page-72-0) [\[Chaarawi, 2015\]](#page-65-5), [ADIOS2](#page-72-1) allows high-performance [MPI](#page-73-12) access to the same data stream. This is possible because [ADIOS2](#page-72-1) may use a different metadata file for each process.

Time steps are also a central element of [ADIOS2.](#page-72-1) These time steps allow different [ADIOS2](#page-72-1) applications to stream data through files. Even if one application is still writing new time steps, another application could start to process those files at the same time. The time step model fits perfectly to applications, which simulate something, and write their data in static time intervals. On the other hand, if the application does not write time-dependent data, this approach has its disadvantages. [ADIOS2](#page-72-1) itself does not provide an Application Programming Interface [\(API\)](#page-72-14) to define hierarchical data formats. If hierarchical dependencies are desired, these must be added by another library on top of [ADIOS2.](#page-72-1) Another difference to [HDF5](#page-72-0) is, that [ADIOS2](#page-72-1) calculates its own metadata along with the data provided by the application. The calculated properties include minimum and maximum values for the different variables.

[ADIOS2](#page-72-1) provides multiple engines. Each engine is specialized in its own task. Some engines store the data in the file system, others transmit data over the network. The following paragraph describes the binary-packed [\(BP4\)](#page-72-15) engine, which is the most current file storage engine. This engine uses a folder structure with multiple different files, to store the data which belongs together. The variable number of files within the directory structure allows multiple processes to write at the same time into different files, without the risk of damaging data of other processes. The same applies to the metadata. The

metadata is stored within the same directory structure, but in different files than the data. This allows for more flexible handling of the metadata. Even if the data is stored in multiple files, all of these files belong together. In addition to advantages during writing, this approach allows a reader application, to process the data at the same time, as it is generated.

# <span id="page-16-0"></span>**2.4 JULEA**

JULEA [\[Kuhn, 2017\]](#page-66-5) is designed to simplify the [IO](#page-72-11) stack of High-Performance Computing [\(HPC\)](#page-72-16) applications and quickly evaluate new storage concepts. To reach this goal JULEA defines a collection of simple interfaces. To enable rapid prototyping, JULEA has a modular structure. For example, a JULEA module provides a Filesystem in Userspace [\(Fuse\)](#page-72-17) implementation, which supports the user with a fully [POSIX](#page-73-0) compatible file system. In addition to the plain [POSIX,](#page-73-0) JULEA defines several different alternative storage interfaces.

Currently, the code base of JULEA is small. Because of this property, JULEA is a beginner-friendly storage environment. The core of JULEA includes a client-server socket connection to enable distributed storage systems.

The basic structure of an application using JULEA is shown in Figure [2.3.](#page-17-0)

The [JULEA KV](#page-72-13) interface defines generic functions for storing relationships between keys and small objects. Data for a specific key in [JULEA KV](#page-72-13) must be completely written immediately.

The JULEA Object Store [\(JULEA OBJ\)](#page-73-13) interface defines generic functions for storing relationships between keys and huge objects. To write objects that are larger than the available Random-Access Memory [\(RAM\)](#page-73-14), this interface allows partial read and write access to objects. The [JULEA KV](#page-72-13) and [JULEA OBJ](#page-73-13) components can be used together to implement all functions required for a [POSIX](#page-73-0) file system.

The new [JULEA DB](#page-72-2) interface extends or replaces the [JULEA KV](#page-72-13) interface, allowing for efficient querying of partial keys or partial data content.

There are multiple benefits if, for example, [HDF5](#page-72-0) objects are mapped to JULEA objects, key-value pairs and db-entries:

- There are different backend interfaces, which can be used to implement plugins for different higher storage abstraction layers.
- Filesystem metadata and file metadata is not required to be separated from each other.
- Metadata may be stored in a more structured backend, which allows more complex and faster analysis queries, even across across multiple files. With these fast metadata queries, the searching for data pieces of interest in huge file collections is supported.

<span id="page-17-0"></span>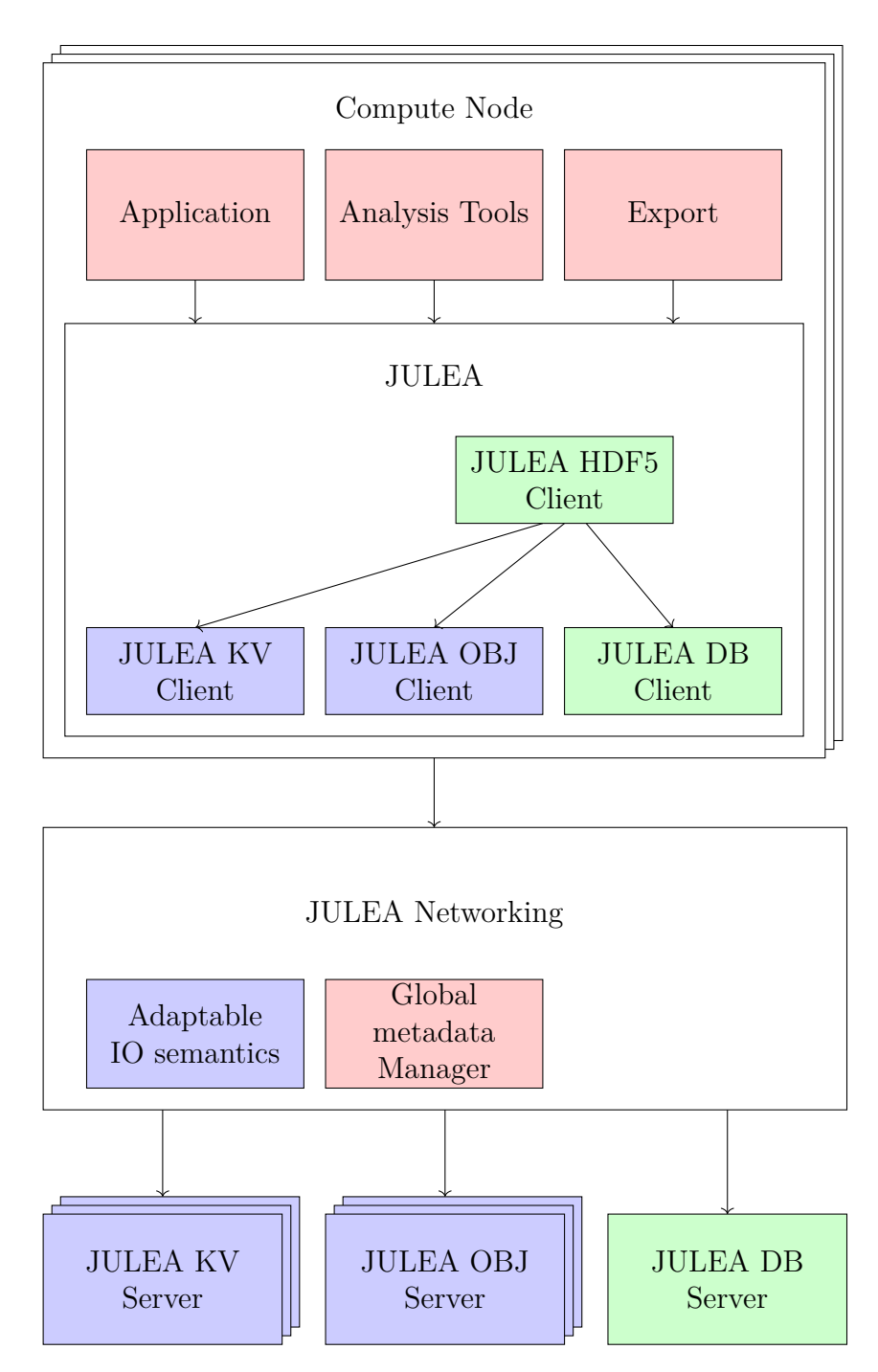

Figure 2.3: JULEA applications Structure. The blue parts in the figure existed before this thesis. The green components are added in this thesis. The red boxes are planned, but not included in this thesis.

- If the file system has structure information about the file content, then often used file pieces can be stored on a fast storage medium, while archive data can be compressed and stored on slow storage devices.
- The file system may use different storage backends for different kinds of files. Some backends allow faster read access, others allow faster updating of data. Each backend has its own advantages, and each user has its own reqirements. Rich metadata within a file system allows more efficient storage access.
- Deduplication of similar data can be performed more easily, because the file system can now focus on similar file sections instead of just raw data files.
- Additionally, this allows the file system to store similar data sections of different files more efficiently, to allow faster read access later. Faster read access may be provided due to the distribution of data to the backends. A larger number of storage nodes may increase the read access to the data later.

Adding new backend types to JULEA is easy, but not the main goal of the JULEA design. Prior to this thesis, JULEA only defined two backend types. Backend types define internal interfaces used by the JULEA client library.

If the required backend type is defined then it is very easy to implement a new backend. Each backend type interface tries to be as generic as possible to accommodate a wide variety of different implementations. All existing backend types have at least two different implementations, but the number of available backends is not limited by the source code itself. Currently, each instance of JULEA can load at most one backend implementation of each type. This may change in the future from JULEA, if automated algorithms based on application requirements decide which backend leads to the best performance.

Because JULEA is a distributed storage system, backend implementations should always keep in mind that the code can be accessed by multiple threads simultaneously.

With JULEA a different semantics can be specified for each message. Semantics can change the behavior of the JULEA backend if multiple processes write their data at the same time. Currently, the semantic part of JULEA is in an early stage of development and therefore not fully supported by all backends.

# <span id="page-19-0"></span>**3 Design**

This chapter describes the design decisions before and during the development of the [JULEA DB](#page-72-2) backend.

# <span id="page-19-1"></span>**3.1 Naive approach**

There are several approaches, how applications can interact with a structured backend type. The simplest approach is, that each application uses its own [SQL](#page-73-2) library directly. Then each application can connect to the same database. With this approach, only one database schema would have to be defined. Afterwards, each application can write its data independently. That way, the application has full control over its metadata. The advantage is that every application has the maximum flexibility to use a particular backend. At the same time, this advantage is also a disadvantage. If the applications are not forced to a common schema, some applications do not adhere to a proposed scheme if it does not fit perfectly with their needs. If each application uses its own schema, the benefits are reduced because the results cannot be easily compared between applications. Because of the differences between the various [SQL](#page-73-2) libraries, the application cannot easily change its database without requiring full refactoring.

# <span id="page-20-0"></span>**3.2 [JULEA DB](#page-72-2) backend**

The core idea of the [JULEA DB](#page-72-2) backend interface definition is to support many different backend implementations. To keep JULEA as simple as possible, the number of functions in the interface is kept as low as possible.

```
1 gboolean backend_init (gchar const*);
2 void backend_fini (void);
3
4 gboolean backend_batch_start (gchar const*, JSemantics*, gpointer*,
   ,→ GError**);
5 gboolean backend batch execute (gpointer, GError**);
6
7 gboolean backend_schema_create (gpointer, gchar const*, bson_t const*,
   ,→ GError**);
8 gboolean backend_schema_get (gpointer, gchar const*, bson_t*, GError**);
9 gboolean backend_schema_delete (gpointer, gchar const*, GError**);
10
11 gboolean backend_insert (gpointer, gchar const*, bson_t const*, bson_t*,
   ,→ GError**);
12 gboolean backend_update (gpointer, gchar const*, bson_t const*, bson_t
   ,→ const*, GError**);
13 gboolean backend_delete (gpointer, gchar const*, bson_t const*,
   ,→ GError**);
14 gboolean backend_query (gpointer, gchar const*, bson_t const*,
       gpointer*, GError**);
15 gboolean backend_iterate (gpointer, bson_t*, GError**);
```
Listing 3.1: JULEA backend interface

Listing [3.1](#page-20-1) shows the [API](#page-72-14) of the [JULEA DB](#page-72-2) backend.

The interface includes functions to define and use a structured datatype. After the definition of the structured datatype, the interface can be used to access the data. The data access can be any of the basic data operations like insert, update, delete and query.

A lower abstraction layer like write, read and truncate would not be useful at this place, because the intended improvement is to allow structured data within the file system. A higher abstraction layer on the other hand, would increase the complexity of the backend. At the same time complex functions may not be suitable to map every desired datatype to the backend, because some libraries may have completely different assumptions.

Each backend type in JULEA provides functions to initialize and finalize any backend, which must be called at application startup and termination respectively. These functions

follow a different error handling strategy then every other function in the [API.](#page-72-14) The detailed error handling is described in Section [4.5.4.](#page-43-2)

The definition of this backend type implies but does not require [SQL](#page-73-2) implementations. The proposed internal interface uses Binary JSON [\(BSON\)](#page-72-18) [\[bson, 2019\]](#page-65-6) as a container to send data over the network. [BSON](#page-72-18) is part of the public MongoDB [\[MongoDB, 2019\]](#page-66-6) interface. MongoDB is a non relational SQL [\(noSQL\)](#page-73-15) database that is already used as a [JULEA KV](#page-72-13) backend.

The [BSON](#page-72-18) structure is similar to [JSON](#page-72-5) but is binary coded. Binary coding reduces the size of data for transmission over the network compared to simple [JSON.](#page-72-5) In addition, the use of [BSON](#page-72-18) prevents the use of many string conversion functions. [BSON](#page-72-18) already has several language bindings, which makes the development of JULEA language bindings even easier.

[BSON](#page-72-18) has already been used at various points in JULEA for transfer purposes so that the [JULEA DB](#page-72-2) interface can share the existing core code. The advantage of [BSON](#page-72-18) is those type conversions are applied automatically when the communicating computers use different [CPU](#page-72-6) architectures, such as big and little-endian. This allows easy portable code between different [CPU](#page-72-6) architectures. The disadvantage of [BSON](#page-72-18) is that the data has to be converted into a key-value format. Then, the receiver side has to extract the data from this key-value format. Unfortunately, benchmarks show that especially the creation of large [BSON](#page-72-18) document structures takes much time Table [5.1.](#page-48-0)

Figure [3.1](#page-22-0) shows the overhead generated by the [JULEA DB](#page-72-2) design while writing metadata. The metadata must be transformed multiple times on the way from the application to the [POSIX](#page-73-0) store.

To prevent problems with incompatible [CPU](#page-72-6) architectures, the data is first packaged into a [BSON](#page-72-18) structure. Depending on whether the client or server-side backend is loaded, the [BSON](#page-72-18) is either sent as a byte stream over a GLib socket connection or passed directly to the JULEA backend [API.](#page-72-14) Within the backend, the [BSON](#page-72-18) needs to be parsed for the [SQL](#page-73-2) [API](#page-72-14) to use the data. The [SQL](#page-73-2) backend then transforms the data into its own internal format and integrates the data into the corresponding tables. Finally, a confirmation signal is sent back to the application. If an error occurs it will be returned to the application instead of the acknowledgment signal, and all further processing of that message will be aborted.

Transactions are part of the [JULEA DB](#page-72-2) interface as shown in Listing [3.1.](#page-20-1) To begin a transaction the function backend\_batch\_start is used. All functions which are called within a transaction are restricted to the same namespace, which is passed as the first parameter. The message semantics are also the same for every function within a transaction. The third parameter outputs an opaque pointer, which is afterwards passed to every other backend function as the first parameter. This ensures a consistent behavior within a transaction.

To finally commit a transaction, backend\_batch\_execute must be called. This function must be called in case of any error within the transaction too because this function is responsible to free any transaction-specific resources.

<span id="page-22-0"></span>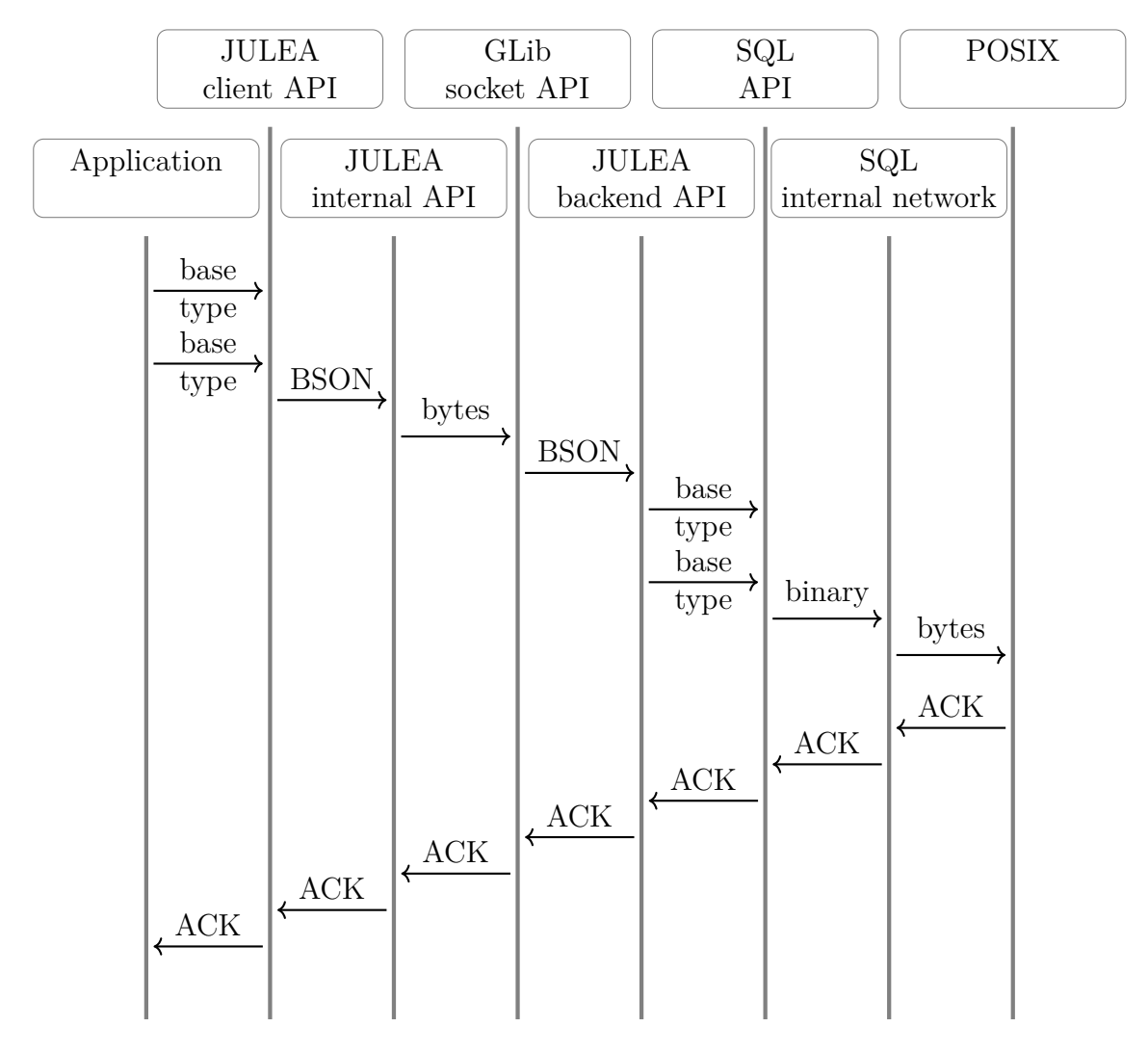

Figure 3.1: JULEA metadata Write

The existence of transactions has performance reasons too. Without transactions, a huge amount of small messages would generate a huge amount of network traffic. If all these small transactions are combined in a single transaction, then the amount of network packets is reduced. Databases are typically faster if multiple operations are combined in a single transaction. Future versions of JULEA might be able to sort and deduplicate the requests, to gain additional speed. The scope of the transactions can be defined by the message semantics. The application can determine whether each operation should be performed in a separate transaction, or whether all operations within a message should be performed together in a transaction. Later it will be possible to explicitly start and end transactions containing several messages. Transactions that span multiple messages can be useful to ensure consistent file system status, especially if the application may crash.

Not all backend implementations can handle all combinations of message semantics. Some backend libraries used, may have limitations that JULEA cannot simulate.

For example, the Data Definition Language [\(DDL\)](#page-72-19) contains all the commands in a database system that are used to create, modify or delete database schema structures. Normally, [DDL](#page-72-19) operations are not performed while an [SQL](#page-73-2) transaction is not completed. For example, MySQL closes all open transactions before running a [DDL](#page-72-19) operation. In contrast, SQLite fully supports [DDL](#page-72-19) operations within transactions.

However, [JULEA DB](#page-72-2) schema operations to create or delete a schema should very rarely be used. Applications should define their data layout once at the beginning of the program and then use it for their runtime.

To avoid inconsistent behavior, JULEA currently explicitly closes any open transactions before [DDL](#page-72-19) operations are applied. As a result, JULEA does not execute all backend schema create operations within a single database transaction, even if the message semantics so specifies. The same applies to backend\_schema\_delete because both create and delete [SQL](#page-73-2) schema in their backend implementations.

In addition to the special cases mentioned, the JULEA backend implementation respects any semantics as much as possible. In the future, JULEA will decide whether to issue errors or notify the application that the requested semantics is not applicable.

The [JULEA DB](#page-72-2) backend interface should only be called internally in JULEA and never directly from the application. In this way, JULEA can perform extended error checking on the client-side. Currently, most errors are also explicitly caught in the backend, but some errors would only be detected by [SQL](#page-73-2) compilation errors. Future versions of JULEA may eliminate this redundant error checking to improve performance. In the future, the client-side library will perform additional optimizations within the application to improve the performance and usability of the data.

# <span id="page-24-0"></span>**3.3 [JULEA DB](#page-72-2) client**

The definition of the client-side functions follows the same approach as the definition of the backend-side interface. The client-side JULEA library should allow the application to use the JULEA library in very different scenarios. As a consequence, the client-side JULEA library was developed to support the implementation of various other libraries based on JULEA. For example, JULEA includes an [HDF5](#page-72-0) [VOL](#page-73-3) Plugin based on its own client-side library. To make the memory management easier, each allocated object uses reference counting.

#### <span id="page-24-1"></span>**3.3.1 JDBSchema**

The client-side JDBSchema object as shown in Listing [3.2](#page-24-2) contains the structure definition of a data type which is specified by the application. The corresponding concept in [SQL](#page-73-2) is the schema of a table.

```
1 JDBSchema* j_db_schema_new (gchar const* namespace, gchar const* name,
   ,→ GError** error);
2 JDBSchema* j_db_schema_ref (JDBSchema* schema);
3 void j_db_schema_unref (JDBSchema* schema);
4
5 gboolean j_db_schema_add_field (JDBSchema* schema, gchar const* name,
   ,→ JDBType type, GError** error);
6 gboolean j_db_schema_get_field (JDBSchema* schema, gchar const* name,
   ,→ JDBType* type, GError** error);
7 guint32 j_db_schema_get_all_fields (JDBSchema* schema, gchar*** names,
   ,→ JDBType** types, GError** error);
8 gboolean j_db_schema_add_index (JDBSchema* schema, gchar const** names,
   ,→ GError** error);
\overline{9}10 gboolean j db schema equals(JDBSchema* schema1, JDBSchema* schema2,
   ,→ gboolean* equal, GError** error);
11
12 gboolean j db schema create (JDBSchema* schema, JBatch* batch, GError**
   ,→ error);
13 gboolean j_db_schema_get (JDBSchema* schema, JBatch* batch, GError**
   ,→ error);
14 gboolean j_db_schema_delete (JDBSchema* schema, JBatch* batch, GError**
   ,→ error);
```
#### Listing 3.2: [JULEA DB](#page-72-2) client-side JDBSchema

This JDBSchema object contains the information about which variables exist and which type should be used to access those variables. [JULEA DB](#page-72-2) itself does not allow implicit

type conversions. Applications should use the same type of data to read and write variables anyway.

During the schema build phase, the application may decide to add an arbitrary amount of fields to the schema using j\_db\_schema\_add\_field. After the definition of a field, the application may index some of the variables by calling j\_db\_schema\_add\_index to improve the access speed later. Indexes initially cost additional time when the affected variables are written. However, indexes can also achieve a tremendous speed increase as shown later in Figure [5.6](#page-52-0) if the variables are frequently read or queried. Therefore, the application should pay attention to which variables should be indexed and which should not.

After the schema is created via j\_db\_schema\_create, the application can query an existing JDBSchema definition at any time. To query JDBSchema information first a new schema handle needs to be created by supplying the namespace and name to the function j db schema new. Afterwards, j db schema get retrieved the desired information. The queried JDBSchema information can later be used to check if the backend uses a compatible definition. In addition to checking the structure, the requested JDBSchema information may include additional automatically generated variables, including their type. The most important automatically generated variable is the \_id, which can be used as a [SQL](#page-73-2) foreign key in various related JDBSchema definitions. To enable more flexible backend implementations, each backend implementation can convert each variable type to another compatible type. Because of this behavior, it may be useful to query the structural information immediately after the JDBSchema is created.

#### <span id="page-25-0"></span>**3.3.2 JDBSelector**

Depending on the purpose, the same JDBSelector can be used to update, query, and delete some JDBEntry objects. The JDBSelector only works for data already stored in the backend.

```
1 JDBSelector* j_db_selector_new (JDBSchema* schema, JDBSelectorMode mode,
   ,→ GError** error);
2 JDBSelector* j db selector ref (JDBSelector* selector);
3 void j_db_selector_unref (JDBSelector* selector);
4
5 gboolean j db selector add field (JDBSelector* selector, gchar const*
   → name, JDBSelectorOperator operator, gconstpointer value, guint64
   length, GError** error);
,→
6 gboolean j_db_selector_add_selector (JDBSelector* selector, JDBSelector*
   ,→ sub_selector, GError** error);
```
Listing 3.3: [JULEA DB](#page-72-2) client-side JDBSelector

Listing [3.3](#page-25-1) shows the JDBSelector object type, which is used to restrict a query to the specified conditions.

During the creation, it is required, to specify a JDBSchema, on which the selection is performed. The JDBSchema is used to verify, that all requested fields exist. Additionally type checking can be performed. To allow querying multiple fields at once, the mode parameter allows choosing how all fields are connected with each other. Currently, mode can be either AND or OR. Listing [3.4](#page-26-1) shows an example of how complex combinations of conditions can be applied to a JDBSelector.

j db selector add field can be used to define an arbitrary amount of fields together with their conditions.

```
1 sel1 = j_db_selector new(..OR..);
2 sel2 = j db selector new(..AND..);
3 j_db_selector_add_field(sel1, ..cond1..);
4 j db selector add field(sel1, ..cond2..);
5 j_db_selector_add_field(sel2, ..cond1..);
6 j db selector add field(sel2, ..cond2..);
 j db selector add selector(sel1, sel2, ..);
8 // .. WHERE sel1cond1 OR sel1cond2 OR (sel2cond1 AND sel2cond2)
```
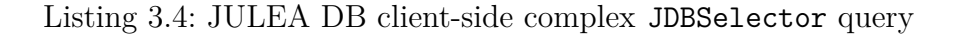

#### <span id="page-26-0"></span>**3.3.3 JDBEntry**

The client-side JDBEntry object contains the variable values for a subset of the variables defined in the corresponding JDBSchema.

```
1 JDBEntry* j_db_entry_new (JDBSchema* schema, GError** error);
2 JDBEntry* j_db_entry_ref (JDBEntry* entry);
3 void j_db_entry_unref (JDBEntry* entry);
4
5 gboolean j_db_entry_set_field (JDBEntry* entry, gchar const* name,
   ,→ gconstpointer value, guint64 length, GError** error);
6
7 gboolean j_db_entry_insert (JDBEntry* entry, JBatch* batch, GError**
   ,→ error);
8 gboolean j_db_entry_update (JDBEntry* entry, JDBSelector* selector,
   ,→ JBatch* batch, GError** error);
  gboolean j db entry delete (JDBEntry* entry, JDBSelector* selector,
       JBatch* batch, GError** error);
10
11 gboolean j db entry get id (JDBEntry* entry, gpointer* value, guint64*
   ,→ length, GError** error);
```
Listing 3.5: [JULEA DB](#page-72-2) client-side JDBEntry

Listing [3.5](#page-26-2) shows the interface for the JDBEntry object. During the creation, the j\_db\_entry\_new requires the JDBSchema reference. This reference is required, to be able to automatically infer the types of the values, which are set afterwards using  $i$  db entry set field.

j\_db\_entry\_set\_field can be used to define the values for a subset of the fields defined within the schema definition. Depending on the use-case, the remaining fields are automatically filled. If the use-case is j\_db\_entry\_insert, then the remaining values are set to NULL. When an existing entry should be updated using j\_db\_entry\_update, then the remaining fields are not touched. In the last use-case, where an entry should be deleted, the fields do not matter anyway.

The function j db entry get id may only be called directly after a successful insert operation. In this case, the function retrieves a unique identifier, which can be used to find exactly this entry later in the backend. Entries have no methods for querying their values. Their only purpose is to add structured data to the backend.

#### <span id="page-27-0"></span>**3.3.4 JDBIterator**

The last component of the client-side [API](#page-72-14) is the JDBIterator. This component allows the iteration over multiple JDBEntry objects. In order to reduce the number of network requests and obtain consistent data, all selected JDBEntry objects are simultaneously placed in a buffer within the [JULEA DB](#page-72-2) client to allow for fast iteration thereafter. Due to the bulk transfer of data between the backend and the client, the client and backend JDBIterator definitions are completely independent of each other.

```
1 JDBIterator* j db iterator new (JDBSchema* schema, JDBSelector*
   ,→ selector, GError** error);
2 JDBIterator* j db iterator ref (JDBIterator* iterator);
3 void j_db_iterator_unref (JDBIterator* iterator);
4
5 gboolean j_db_iterator_next (JDBIterator* iterator, GError** error);
6
7 gboolean j_db_iterator_get_field (JDBIterator* iterator, gchar const*
   \rightarrow name, JDBType* type, gpointer* value, guint64* length, GError**
     error);
   ,→
```
Listing 3.6: [JULEA DB](#page-72-2) client-side JDBIterator

Besides the memory management functions, only two functions are defined.

j\_db\_iterator\_next can be used to loop over the retrieved entries. If there are no more elements then a no-more-elements-error is thrown. If the completion of the loop is indicated as an error, then the function implementation may also return additional errors.

To retrieve the values of the fields for a current entry, the function  $\dot{\mathbf{j}}$  db iterator get\_field is used. Besides the binary data, this function returns the field type too. The application may use this type of information to verify, that the requested and retrieved data types match.

# <span id="page-28-0"></span>**3.4 [HDF5](#page-72-0) [VOL](#page-73-3) Plugin on top of [JULEA DB](#page-72-2) client**

The [HDF5](#page-72-0) [VOL](#page-73-3) Plugin interface can override [HDF5](#page-72-0) functions directly related to storage [IO.](#page-72-11) The [HDF5](#page-72-0) [VOL](#page-73-3) Plugin interface allows for alternative encoding as well as file structures optimized for different file systems. In addition, this interface enables server admins to change the storage format globally without the need to change an application. There are already implementations [\[Olgasnezh, 2017\]](#page-66-7) [\[Perevalova, 2017\]](#page-67-1) that store all [HDF5](#page-72-0) metadata in a SQLite database. JULEA already offers an implementation of the [HDF5](#page-72-0) [VOL](#page-73-3) Plugin. The current implementation of the [HDF5](#page-72-0) [VOL](#page-73-3) Plugin is based on the [JULEA KV](#page-72-13) and [JULEA OBJ](#page-73-13) clients. The newly proposed implementation of the [HDF5](#page-72-0) [VOL](#page-73-3) Plugin uses the [JULEA DB](#page-72-2) client instead of the [JULEA KV](#page-72-13) client. The analysis of the stored [HDF5](#page-72-0) files is thereby to be improved because now complex [SQL](#page-73-2) queries can be performed across multiple files. Since some of the existing [JULEA KV](#page-72-13) backends are also based on [SQL](#page-73-2) databases, the performance difference should be minimal.

Since [HDF5](#page-72-0) already specifies all public functions, the design of the [HDF5](#page-72-0) [VOL](#page-73-3) Plugin can define a fixed [SQL](#page-73-2) schema. The [JULEA DB](#page-72-2) schema definition is the main difference to the existing implementation of [JULEA KV,](#page-72-13) as this new interface allows much more detailed metadata queries. The complete ER-Diagram of the [SQL](#page-73-2) schema is shown in Figure [3.2.](#page-32-0) To allow a simplified representation of the [SQL](#page-73-2) table structure, each [SQL](#page-73-2) table is additionally defined in its own table.

#### <span id="page-28-1"></span>**3.4.1 [HDF5-](#page-72-0)File**

Each [HDF5](#page-72-0) file has exactly one entry in the [HDF5\\_](#page-72-0)file schema. This [HDF5\\_](#page-72-0)file entry is the entry point for all data and metadata belonging to the same file. The schema of a file defines only the file name as seen in Table [3.1.](#page-28-2)

<span id="page-28-2"></span>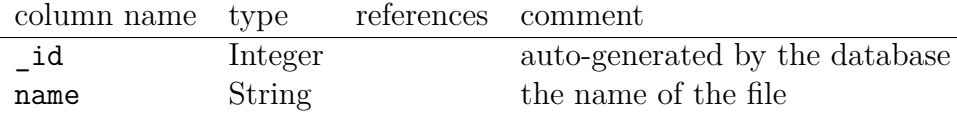

Table 3.1: [HDF5](#page-72-0) file defined on behalf of the HDF5 [VOL](#page-73-3) Plugin plugin

To quickly identify which data and metadata belong to an [HDF5\\_](#page-72-0)file, every other [SQL](#page-73-2) schema has a direct reference to that HDF5 file. This relation is needed to efficiently truncate a file. [HDF5](#page-72-0) itself does not define functions for deleting an [HDF5\\_](#page-72-0)attribute nor functions for deleting the entire file. Native [HDF5](#page-72-0) also does not require a file deletion operation because the file is accurately represented in a [POSIX](#page-73-0) file system. To empty the entire file, the [HDF5](#page-72-0) [VOL](#page-73-3) Plugin can be used to open the file in truncate mode. To remove only a single [HDF5\\_](#page-72-0)attribute, the entire file must be repackaged, skipping the [HDF5](#page-72-0) attribute to be removed. HDF5 does not define such a copy function on its own. Instead, an external application must be used to perform this operation.

After the [HDF5](#page-72-0) file entry has been created, any other HDF5 object can be added to this file. Each object added to a file has an entry in the corresponding [SQL](#page-73-2) schema.

### <span id="page-29-0"></span>**3.4.2 [HDF5-](#page-72-0)Link**

In addition, each object needs at least one entry in the HDF5 link schema. The HDF5 link schema is used to define any cyclic dependencies between any [HDF5](#page-72-0) objects. The table definition can be seen in Table [3.2.](#page-29-2) Cyclic dependencies are allowed between any kind of object except files. Files are currently not allowed to belong to another file. To detect which object types are referenced, extra columns indicate the types of the referenced objects.

<span id="page-29-2"></span>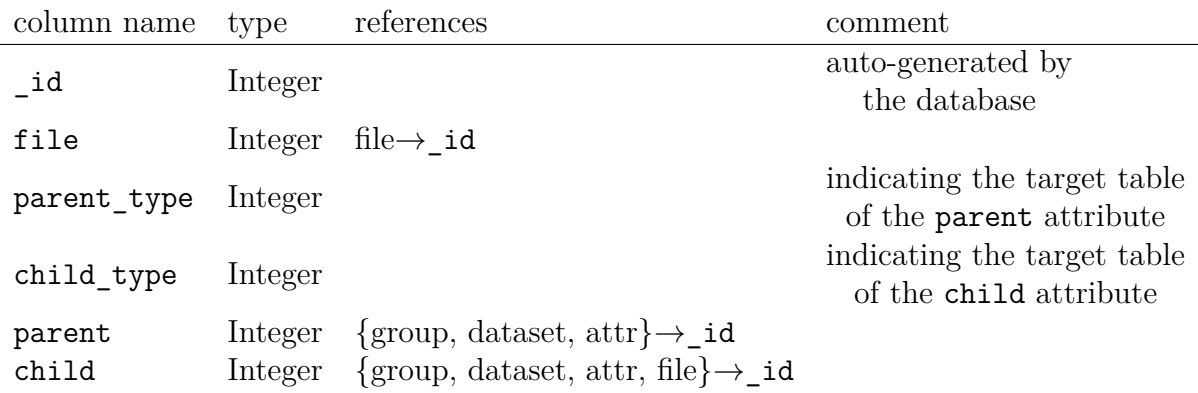

Table 3.2: [HDF5](#page-72-0) link defined on behalf of the HDF5 [VOL](#page-73-3) Plugin plugin

#### <span id="page-29-1"></span>**3.4.3 [HDF5-](#page-72-0)Datatype**

The [HDF5](#page-72-0) datatype header entry defines the type of a single value. HDF5 allows very detailed and complex definitions of data types. Currently, only basic variable types are allowed. Later the [HDF5](#page-72-0) [VOL](#page-73-3) Plugin implementation might be extended to enable the more complex data types features. Even if only very basic variables are considered, [HDF5](#page-72-0) allows a wide variety of options. Table [3.3](#page-30-1) shows the definition of the basic datatype within [JULEA DB.](#page-72-2)

<span id="page-30-1"></span>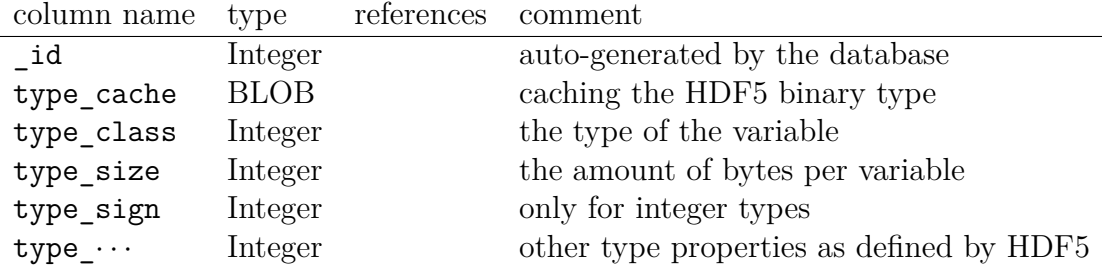

Table 3.3: [HDF5\\_](#page-72-0)datatype defined on behalf of the [HDF5](#page-72-0) [VOL](#page-73-3) Plugin plugin

### <span id="page-30-0"></span>**3.4.4 [HDF5-](#page-72-0)Space**

The HDF5 space header entry, along with the associated HDF5 space entries, defines how many values are contained in the related HDF5 attribute or HDF5 dataset. The [HDF5\\_](#page-72-0)space entries may define unlimited dimensions that allow any amount of data to be written to the file. Because a space consists of a variable amount of dimensions, multiple tables are required. At first, Table [3.5](#page-30-2) defines, how many dimensions exist.

<span id="page-30-3"></span>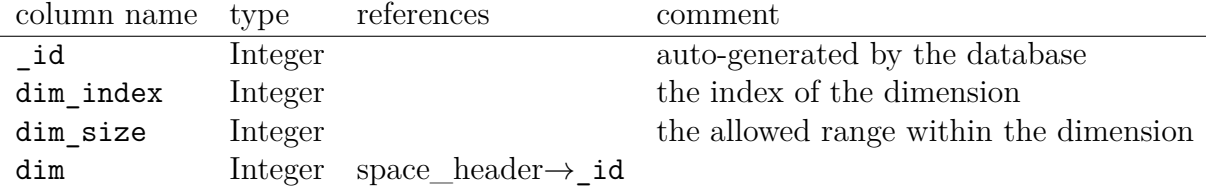

Table 3.4: [HDF5\\_](#page-72-0)space defined on behalf of the [HDF5](#page-72-0) [VOL](#page-73-3) Plugin plugin

Afterwards, Table [3.4](#page-30-3) defines the ranges of each each dimension.

<span id="page-30-2"></span>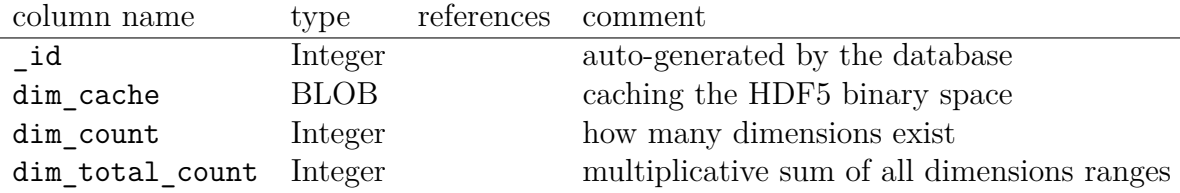

Table 3.5: [HDF5\\_](#page-72-0)space\_header defined on behalf of the [HDF5](#page-72-0) [VOL](#page-73-3) Plugin plugin

#### <span id="page-31-0"></span>**3.4.5 [HDF5-](#page-72-0)Dataset and [HDF5-](#page-72-0)Attribute**

Currently, datasets and attributes are handled the same way within the [JULEA DB](#page-72-2) [HDF5](#page-72-0) [VOL](#page-73-3) Plugin. Therefore only the structure of the dataset is shown in Table [3.6.](#page-31-1) The data itself is not stored in the [JULEA DB](#page-72-2) backend. Instead, the \_id value of the corresponding [HDF5\\_](#page-72-0)attribute or [HDF5\\_](#page-72-0)dataset is used as the key in the [JULEA OBJ](#page-73-13) store. Later the values of the attributes are going to be extracted and stored within the Database directly. The dataset data is expected to be large in size, and therefore will remain in the [JULEA OBJ.](#page-73-13)

Both attributes and datasets, have an additional entry within the [HDF5\\_](#page-72-0)datatype schema and the HDF5 space schema.

<span id="page-31-1"></span>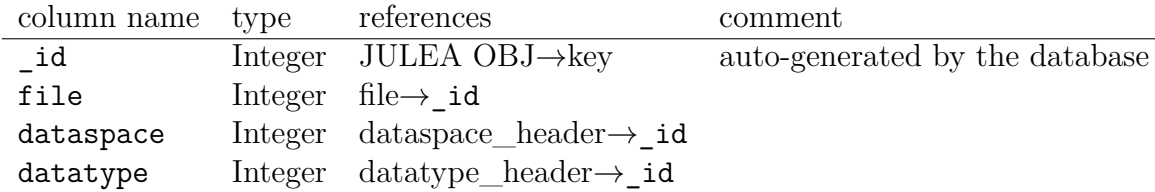

Table 3.6: [HDF5\\_](#page-72-0)dataset defined on behalf of the [HDF5](#page-72-0) [VOL](#page-73-3) Plugin plugin

Currently, each [HDF5\\_](#page-72-0)dataset and [HDF5\\_](#page-72-0)attribute creates its own file in the [JULEA OBJ](#page-73-13) store. As long as there are only a few thousand [HDF5\\_](#page-72-0)dataset, this works, but every average [HDF5](#page-72-0) file defines multiple [HDF5\\_](#page-72-0)datasets and [HDF5\\_](#page-72-0)attributes. If the [JULEA OBJ](#page-73-13) store is filled with a large number of keys, then all access times to the [JULEA OBJ](#page-73-13) backend may increase. This behaviour was observed while using the [POSIX](#page-73-0) object store backend, without explicitly using directories within the key names.

Within this thesis there is no aspiration to fully support all functions of the [HDF5](#page-72-0) [VOL](#page-73-3) Plugin, but only a proof-of-concept benchmark comparison should be possible. The [HDF5](#page-72-0) JULEA library can be used to evaluate the performance and cost differences when storing metadata globally in the file system.

<span id="page-32-0"></span>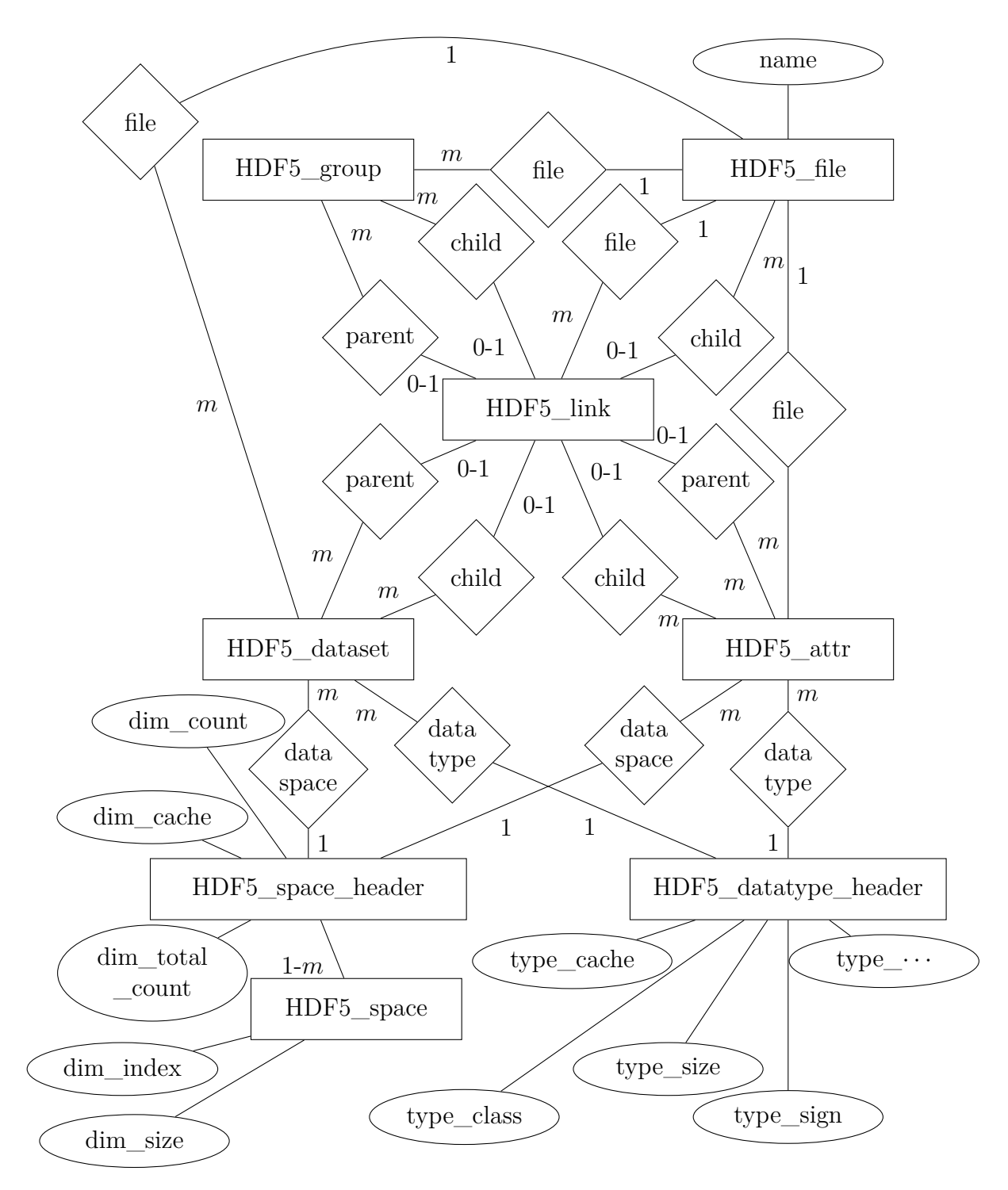

Figure 3.2: [HDF5](#page-72-0) [VOL](#page-73-3) Plugin ER-Diagram

### <span id="page-33-0"></span>**3.4.6 [HDF5](#page-72-0) [VOL](#page-73-3) Plugin example**

```
1 hid_t julea_vol_id;
2 hid t fapl;
3 hid t file;
4
5 // initialize vol-plugin
6
7 julea_vol_id = H5VLregister_connector_by_name("julea", H5P_DEFAULT);
8 H5VLinitialize(julea_vol_id, H5P_DEFAULT);
9
10 // create / open file
11
12 fapl = H5Pcreate(H5P_FILE_ACCESS);
13 H5Pset_vol(fapl, julea_vol_id, NULL);
14 file = H5Fcreate("julea.h5", H5F_ACC_TRUNC, H5P_DEFAULT, fapl);
15
16 // do sth with file
17
18 // close file
19
20 H5Fclose(file);
21 H5Pclose(fapl);
22
23 // finalize vol-plugin
24
25 H5VLterminate(julea_vol_id);
26 H5VLunregister connector(julea vol id);
```
Listing 3.7: [HDF5](#page-72-0) [VOL](#page-73-3) Plugin example code

Listing [3.7](#page-33-1) shows an example of how to use the JULEA [HDF5](#page-72-0) [VOL](#page-73-3) Plugin. To update existing applications to use the [HDF5](#page-72-0) [VOL](#page-73-3) Plugin, the [HDF5](#page-72-0) [VOL](#page-73-3) Plugin must first be loaded at program startup (see lines 7-8). After that, the functions H5Fcreate and H5Fopen are each invoked with a file access properties list (fapl) which activates the [HDF5](#page-72-0) [VOL](#page-73-3) Plugin interface as shown in line 14. Afterwards, the file can be used as in any [HDF5](#page-72-0) application (line 16). Since these modifications are small, it is possible to path existing applications to use a Plugin.

# <span id="page-34-0"></span>**4 Implementation**

This chapter shows some implementation details. The most important parts of the written code are already merged into the master branch [https://github.com/wr-hamburg/](https://github.com/wr-hamburg/julea) [julea](https://github.com/wr-hamburg/julea). Everything else, especially the benchmarks, are accessible at [https://github.](https://github.com/Qualenritter/julea) [com/Qualenritter/julea](https://github.com/Qualenritter/julea).

### <span id="page-34-1"></span>**4.1 Backend Operation**

JULEA allows backends to be loaded either on the client or the server-side. Every function which might be called on server-side, therefore, needs to be able to transmit its parameters to the corresponding server. Before this thesis, every function needs to explicitly pack all parameters into a network packet, and parse the parameters from the binary stream on its own. During this work, a new wrapper mechanism is introduced. Now every function, which might be called on the server-side, defines a constant struct, which describes the parameters. Listing [4.1](#page-35-0) shows the struct definition.

At first the struct JBackendOperationParam defines the type and the value of a single function parameter. On the server-side, the binary data input stream remains valid until the end of the function call. Therefore the temporary static storage can be used. A [BSON](#page-72-18) can be statically initialized using a static buffer, without any additional memory allocations. The same applies to the GError data type. For every other variable type, and on the client-side, the output data needs to be written into the provided buffers for each variable. In this case the variables ptr and ptr const are holding the data. The variable len always holds the length of the data behind ptr. This length is required, to move the data over the network.

Additionally backend\_func defines the function, which should be called, with the extracted and parsed parameters. Every other variable within this struct defines the amount, type and value of the input and output parameters. To be able to handle errors on the client-side, the last output parameter is required to be of type GError. Currently, the amount of parameters has a fixed upper limit of 20. This limit is required, to gain an absolute maximum struct size, to be able to call memcpy on this struct. This memcpy includes all required parameters to call a function. Of course one needs to be careful because function pointers must not be copied and used within other program instances.

Together these data stored in these structs can be used within a single wrapper function, which is able to extract typed parameters from a binary stream. This reduces the duplicated code and allows easier testing. The testing is simplified, because now, there is a single location, where a mockup can be used instead of networking code.

```
1 struct JBackendOperationParam
2 {
3 JBackendOperationParamType type;
4 union
5 { // Only for temporary static storage
6 struct
\sim 7 \sim 7 \sim 7 \sim 7 \sim 7 \sim 7 \sim 7 \sim 7 \sim 7 \sim 7 \sim 7 \sim 7 \sim 7 \sim 7 \sim 7 \sim 7 \sim 7 \sim 7 \sim 7 \sim 7 \sim 7 \sim 7 \sim 7 \sim 7 \sim 7 \sim 7 \sim 7 \sim 7 \sim 7 \sim 7 \sim 7 \sim8 8 and 1992 spoolean bson initialized;
9 bson_t bson;
10 };
11 struct
12 \left\{ \begin{array}{c} \end{array} \right\}13 const gchar* error_quark_string;
14 GError error;
15 GError* error ptr;
16 };
17 };
18 union
19 {
20 gconstpointer ptr const;
<sup>21</sup> gpointer ptr;
22 };
23 gint len;
24 };
25 struct JBackendOperation
26 {
27 gboolean (*backend_func)(struct JBackend*, gpointer, struct
          ,→ JBackendOperation*);
28 guint in param count;
29 guint out param count;
30 JBackendOperationParam in_param[20];
31 JBackendOperationParam out param[20];
32 };
```
Listing 4.1: JULEA JBackendOperation interface to simplify transfer of data over the network
## **4.2 [SQL](#page-73-0) wrapper**

Within the [JULEA DB](#page-72-0) backend implementation, it is expected that there will be many different [SQL](#page-73-0) powered backends. Every database client [API](#page-72-1) provides different function prototypes. Therefore a generic [SQL](#page-73-0) wrapper is used. This allows switching the real used [SQL](#page-73-0) backend easily. The downside of a generic wrapper around [SQL](#page-73-0) is the added overhead.

Most of the functions, required by the backend type interface are implemented within the generic [SQL](#page-73-0) backend. This shared code base allows simplified testing. Especially the generation of [SQL](#page-73-0) code from the input [BSON](#page-72-2) structure is implemented here. To reuse [SQL](#page-73-0) compiled code, prepared statements are heavily used. Unfortunately, the [SQL](#page-73-0) string needs to be repeatedly generated. If the [SQL](#page-73-0) string is found within a hash table then the corresponding prepared statement is selected and used. Otherwise, the [SQL](#page-73-0) string is used to compile a new prepared statement. To allow fully multi-threaded backends, each thread has its own [SQL](#page-73-0) connection, with its own set of prepared statements.

The provided set of [SQL](#page-73-0) wrapper functions is shown in Listing [4.2.](#page-36-0)

```
1 gpointer j sql open(void);
2 gboolean j_sql_close(gpointer db);
3
4 gboolean j_sql_prepare(gpointer db, const char* sql, gpointer* stmt,
   ,→ GArray* types_in, GArray* types_out, GError** error);
5 gboolean j_sql_finalize(gpointer db, gpointer stmt, GError** error);
6
7 gboolean j sql bind null(gpointer db, gpointer stmt, guint idx, GError**
   ,→ error);
8 gboolean j_sql_bind_value(gpointer db, gpointer stmt, guint idx, JDBType
   ,→ type, JDBTypeValue* value, GError** error);
9 gboolean j sql column(gpointer db, gpointer stmt, guint idx, JDBType
   ,→ type, JDBTypeValue* value, GError** error);
10
11 gboolean j sql step(gpointer db, gpointer stmt, gboolean* found,
   ,→ GError** error);
12 gboolean j_sql_reset(gpointer db, gpointer stmt, GError** error);
13
14 gboolean j sql start transaction(gpointer db, GError** error);
15 gboolean j sql commit transaction(gpointer db, GError** error);
16 gboolean j_sql_abort_transaction(gpointer db, GError** error);
```
Listing 4.2: JULEA backend [SQL](#page-73-0) interface

The function j sql open opens a new connection to a database backend. To prevent any conflicting access, each thread must call this method on its own. The returned

pointer is used as an opaque handle to the database connection. Before a [SQL](#page-73-0) enabled thread is terminating itself, j\_sql\_close must be called on the corresponding backend connection.

j\_sql\_prepare and j\_sql\_finalize are called to create and finalize a prepared statement. Different database clients provide very different prepared statement functionality. Some databases like MySQL enforce a lot of preparation and cleanup, while other databases like SQLite handle the memory management internally. To be able to support a wide variety of database interfaces, the prepare function requires all column types together with the [SQL](#page-73-0) string directly at initialization time.

The passing of parameters is different between different databases as well. To provide a common interface, the memory management has to be included within the wrapper functions. Another trap is the indexing of parameters in different database interfaces. Some start the numbering of parameters at one, and some at zero. The wrapper implementation needs to make sure, that the indexing works the same way for any database. To receive a value from the query, the value type needs to be specified as well. The main reason for the requirement to provide the variable type here too is to allow error checking for consistent variable types.

The first call to j\_sql\_step executes the query, following calls iterate over the result set rows. Some databases use the same function for execution and iteration of [SQL](#page-73-0) queries, while other databases separate this functionality into different functions. The wrapper function must internally verify, that the function performs consistently across multiple database types. If an iteration over the result set is finished, the j\_sql\_reset function needs to be called afterwards, to reset the prepared statement, such that it can be reused.

For the transaction management, additional functions are provided. Even if most [SQL](#page-73-0) databases allow transaction management through the [SQL](#page-73-0) string, this is not true for every database.

SQLite was chosen as the first database backend for the newly created [JULEA DB](#page-72-0) backend type because this database was already used in another JULEA backend type. Because SQLite uses [SQL](#page-73-0) as the input language, the backend implementation must issue [SQL](#page-73-0) statements. To simplify the implementation of additional [SQL-](#page-73-0)based backends, the [SQL](#page-73-0) database-specific code is separate from the generic [SQL](#page-73-0) wrapper implementation.

SQLite itself allows multiple parallel threads, but if multiple writes occur concurrently, SQLite returns only one error code indicating that the requested [SQL](#page-73-0) query should be rerun later. The retry must then be performed either by the [JULEA DB](#page-72-0) backend or by the application. The expected use-case of the [JULEA DB](#page-72-0) client is that [MPI](#page-73-1) applications with very many processes write to the same backend at the same time. Due to existing SQLite-busy errors within a multi-threaded application on a single SQLite table, the SQLite code is now protected by a global lock. This avoids large retry-loops within the implementation at the expense of performance, since all queries to the [JULEA DB](#page-72-0) SQLite backend are serialized.

The [SQL](#page-73-0) language itself is standardized. However, in a file system that is expected to contain several petabytes of application-specific data, the severe limitations of the database system used may become relevant. Each database system has different restric-

tions on the number of columns that can be used in a schema definition or the number of columns that can be specified in a [SQL-](#page-73-0)where clause. Normally these restrictions should not be a problem, but the relevance of these restrictions depends on the implementation in an unknown collection of applications that use the JULEA library.

In a file system containing petabytes of data, only a relatively small fraction of the total data is metadata [\[Weil et al., 2004\]](#page-67-0). Currently, JULEA only issues errors if the [SQL](#page-73-0) backend cannot execute the requested queries. Later, JULEA should tell the application which limitations exist for the scientist to debug more easily the application. In JULEA, a global metadata manager is planned, but it does not yet exist. Later, this metadata manager identifies which backend implementations can meet the application requirements and automatically selects appropriate backends. As a result, the application no longer needs to be informed about restrictions later. This automated decision could be based on a combination of the hard limitations of backend implementations and speed measurements for different use-cases. The metadata manager would need an additional interface to the backend implementation to determine the limits and expected metrics of various functions to accomplish its task.

The current [JULEA DB](#page-72-0) backend implementation does not have a full static [SQL](#page-73-0) schema definition. The only known table contains the association between [JULEA DB](#page-72-0) schema names and the variables contained therein. All other tables are created at runtime directly on behalf of applications from the [JULEA DB.](#page-72-0)

## **4.3 Usage example**

The [JULEA DB](#page-72-0) client-side interface allows many different complex usage scenarios. Therefore here only a few selected use-cases can be shown. Most function prototypes in the [JULEA DB](#page-72-0) client interface have a GError pointer as the last function argument. To reduce the sample code included in this thesis, the error handling is omitted here. For more advanced examples you could read the JULEA unit tests. There the error handling is used excessively.

Every example requires an instance of JBatch. This instance is used to communicate with the backend. As everywhere else in JULEA, the batch structure can be used to issue multiple functions at the same time.

Every function defined in the [JULEA DB](#page-72-0) client interface is prefixed with  $\dagger$  db  $*$ . Additionally, every struct is prefixed with JDB\*. These prefixes allow a fast overview, where which function is defined.

#### **4.3.1 JDBSchema**

Listing [4.3](#page-39-0) is showing, how a small example schema can be defined. To show multiple use-cases, this figure shows how to create a new schema, as well as how to open an existing schema. Opening an existing JDBSchema is much easier than creating a new one.

```
<sup>1</sup> void schema create open(gboolean create)
2 \left( \begin{array}{c} 2 \end{array} \right)3 g_autoptr(JDBSchema) schema = NULL;
4 g_autoptr(JBatch) batch =
              ,→ j_batch_new_for_template(J_SEMANTICS_TEMPLATE_DEFAULT);
5
6 schema = j db schema new("test", "variables", NULL);
7
8 if(create)
 9 \qquad \qquad \qquad \qquad \qquad \qquad \qquad \qquad \qquad \qquad \qquad \qquad \qquad \qquad \qquad \qquad \qquad \qquad \qquad \qquad \qquad \qquad \qquad \qquad \qquad \qquad \qquad \qquad \qquad \qquad \qquad \qquad \qquad \qquad \qquad \qquad \qquad 
10 gchar const* idx file[] = {"file", NULL};
11
12 j_db_schema_add_field(schema, "file", J_DB_TYPE STRING,
                        ,→ NULL);
13 j_db_schema_add_field(schema, "min", J_DB_TYPE_FLOAT64,
                        ,→ NULL);
14 j_db_schema_add_field(schema, "max", J_DB_TYPE_FLOAT64,
                        ,→ NULL);
15
16 16 j db schema add index(schema, idx file, NULL);
17
18 j db schema create(schema, batch, NULL);
19 }
20 else // open
21 \left\{ \begin{array}{c} 2 & \mathbf{1} \end{array} \right\}<sup>22</sup> j_db_schema_get(schema, batch, NULL);
<sup>23</sup> }
<sup>24</sup> j batch execute(batch);
25 // use the schema
26 }
```
Listing 4.3: [JULEA DB](#page-72-0) client interface example showing the creation and loading of a JDBSchema

At first, the function j db schema new is used, to allocate a new JDBSchema object with a given namespace and name. This step is required for both, creation and loading of a schema.

If the schema is going to be newly created then the next step is to define the field structure. In this example the fields file, min and max are added. The names and the types of the fields can be chosen by the application. It is recommended, that prefix underscores should not be used by applications, because this prefix is used by the backend to auto-generate some fields. Later some additional operations might be auto-generated too using the underscore-prefix.

After the definition of all fields, optional indices might be defined. In this example, only a single index on the file field is added. It is important, that the index array is NULL-terminated. The definition of the index function allows indices over multiple columns as well as multiple independent indices. These indices are created within the [SQL](#page-73-0) backend.

After the structure definition is finished, the schema is finally published to the backend. Here the functions j db schema create and j batch execute are used together.

If the JDBSchema is already defined then the structure only needs to be loaded. A single call to the get functions issues the request to load the structure. After the batch is executed, the schema holds the structure definition, as it is stored in the backend.

If applications are executed multiple times, it might be unknown, if the requested schema already exists or not. In this case, it is recommended, that the application first tries to load the schema. If the schema is not existing, an error is returned. In case of an error, the schema needs to be created. Afterwards, to gain a consistent full view to the schema, the application should load the schema again. This has multiple advantages. First, the application can verify, that the schema creation was successful. Second, the application can now see the auto-generated fields. Especially the \_id column can be a very useful identifier for many applications.

#### **4.3.2 JDBEntry**

The main use-case of [JULEA DB](#page-72-0) is to add new data to a backend. For this use-case, the client-side JDBEntry is implemented. Listing [4.4](#page-41-0) shows the insertion of an entry. For simplicity reasons, the same schema definition as in Listing [4.3](#page-39-0) is reused.

```
1 void entry_insert(JDBSchema *schema)
2 {
3 g autoptr(JDBEntry) entry = NULL;
4 g_autoptr(JBatch) batch =
             ,→ j_batch_new_for_template(J_SEMANTICS_TEMPLATE_DEFAULT);
5
6 gchar const* file = "demo.bp";
7 \t\t \text{gdouble min} = 1.0;\beta gdouble max = 42.0;
\alpha_{10} entry = j db entry new(schema, NULL);
11 j db entry set field(entry, "file", file, strlen(file), NULL);
12 j_db_entry_set_field(entry, "min", &min, sizeof(min), NULL);
13 j db entry set field(entry, "max", &max, sizeof(max), NULL);
14 j_db_entry_insert(entry, batch, NULL);
15 j batch execute(batch);
16 }
```
Listing 4.4: [JULEA DB](#page-72-0) client interface example showing the creation and insertion of a **JDBEntry** 

At first, in line 10 the new JDBEntry to be inserted is allocated. During the entry allocation, the schema is supplied. This allows the client-side implementation, to obtain the variable types information. These variable types are required when the client sets the values for the different fields.

After the entry is allocated, all desired fields are initialized with the given values. Every field, which is not explicitly initialized, will be set to NULL within the backend.

Finally, the entry is inserted into the batch operation. After all desired entries are added to the batch, the batch is executed, and all data is transmitted to the database.

#### **4.4 Adding new backend implementations**

The main focus of JULEA is, to allow fast prototyping of exotic storage interfaces.

All backend type interfaces are defined in the file include/core/jbackend.h.

The first step towards a new backend implementation is to choose a matching backend type. Currently, three types of backends exist. Each backend type provides a different set of functions to the client-side [API.](#page-72-1) This directly results in different requirements on the backend side.

Depending on the targeted backend, it might make sense, to allow the backend to be loaded either on the server or client-side. Allowing the backend to be loaded on both sides may allow easier testing.

Finally, all required functions in the JBackend struct need to be implemented.

To add a new backend implementation to an existing JULEA installation, only the backend library needs to be added to the existing installation. No modification of existing libraries is required. This ensures the high stability of applications, which use older versions of other backend implementations.

## **4.5 JULEA debugging**

JULEA uses the GLib testing framework to verify that the library is working properly.

During developing the [JULEA DB](#page-72-0) backend type, it turned out that traditional unit tests are not enough to find all sorts of bugs. Some errors occur due to race conditions, others only after complex sequences of library calls. Because of this problem, the [JULEA DB](#page-72-0) backend and client code work with various debugging strategies.

#### **4.5.1 [AFL](#page-72-3)**

To find and eliminate further errors in the code, the [JULEA DB](#page-72-0) code is also tested with the framework American Fuzzy Lop [\(AFL\)](#page-72-3) [camtuf, 2019]. The difference between [AFL](#page-72-3) and traditional unit tests is that traditional unit tests reset the library to the initial state after each test case. On the other hand [AFL](#page-72-3) tests reuse the library state of previous test runs. Code tested by [AFL](#page-72-3) maintains its internal state and allows for many different test case combinations without the developer having to explicitly write down all test sequences. The core of [AFL](#page-72-3) is a pseudo-random generator that generates binary streams. These binary streams are passed to the library under test. The library under test analyzes these binary streams and performs the functions defined by the binary data. As a result, the library calls several functions, each with different parameters. The library behaves as if there were an application that constantly writes random data to the library. After a few hours, millions of different test cases are executed. Each of the test cases consists of a series of random function calls. Together, a large part of the library is executed in various combinations. The code and branch coverage of the library under test easily reach high levels such as 95%. This greatly reduces the likelihood of large library errors.

#### **4.5.2 Mockup**

Another way to test JULEA is to use mockup functions to facilitate the testing of complex or slow code. For some test cases in the [JULEA DB](#page-72-0) backend, the network socket code was replaced by a mockup. In this way, the test framework can test the construction and parsing of network messages within a single process without sending a true network packet. If the network code is simulated in a single process, it is much easier to test multiple instances of the library simultaneously.

#### **4.5.3 Static code analysis**

The clang tool suite contains the static code analyzer scan-build. This analyzer adds an extra step to the compilation process. During the analysis phase, the tool looks for potential memory access errors. Unfortunately, the g\_auto\_free and g\_auto\_ptr annotations from the GLib cause many false-positive warnings about memory leaks. The static code analysis alone cannot find complex errors in parallel applications, as only a few statistical checks are performed on large functions.

#### **4.5.4 Error handling**

Different types of errors require different types of error handling. The programming errors within JULEA should be fixed within JULEA and not be shown to any application. Recoverable errors caused by improper use of the [API](#page-72-1) should instead be reported to the application for the application to respond to these errors.

GLib defines its own collection of error functions for both error classes. For the in-library errors, use g\_return\_if\_fail and g\_return\_val\_if\_fail. These functions log a warning that their assertion is violated. These functions then either abort the current function with the specified abort values, depending on the environment variables or terminate the entire program with an error. In the debug version, both variants are acceptable, but in the release version of JULEA, it would be inconvenient if a server process is suddenly stopped because a single application misuses the [API.](#page-72-1)

For recoverable runtime errors caused by applications the functions g\_set\_error and g set error literal should be used. These functions generate an error code along with an error message and send both to the application. Thereafter, based on the error code, the application may decide to either ignore or handle the error. The advantage is that the entire system will run stable even if a JULEA client receives error messages.

#### **4.5.5 Other**

To ensure the correct behavior of the benchmarks, the code is extended to a debug mode in which each return value is explicitly tested to ensure that it matches the expected result. In the final measurements, these tests are skipped because they do not resemble the behavior of an application in practice.

## **5 Evaluation**

In this chapter the properties of the [JULEA DB](#page-72-0) implementation are evaluated. In addition, the properties of the [HDF5](#page-72-4) [VOL](#page-73-2) Plugin based on the [JULEA DB](#page-72-0) library are considered. Various benchmarks are performed to compare different aspects of the new implementation.

All benchmarks run on a consumer desktop PC. The used [CPU](#page-72-5) model is i7-8700K at a clock rate of 4.4 GHz. The [RAM](#page-73-3) has 32 GB of DDR4 memory at 2.4 GT / s. The [RAM](#page-73-3) is large enough to keep all benchmark applications completely in memory. The [HDD](#page-72-6) on which some benchmarks are run is a TOSHIBA DT01ACA300, which rotates at 7200 rpm.

## <span id="page-44-0"></span>**5.1 Synthetic [HDF5](#page-72-4) benchmarks**

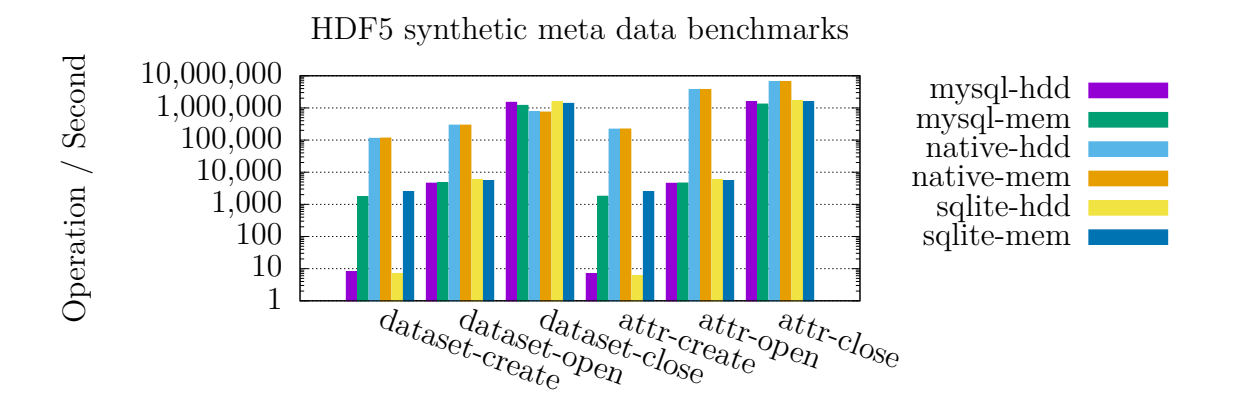

Figure 5.1: [HDF5](#page-72-4) synthetic metadata benchmarks

Figure [5.1](#page-44-0) shows the speed differences between native [HDF5](#page-72-4) and the implementation of the [HDF5](#page-72-4) [VOL](#page-73-2) Plugin in JULEA using multiple backends. The native [HDF5](#page-72-4) is much faster because it can use the file system cache. For this reason, the native [HDF5](#page-72-4) implementation has the same speed regardless of the storage medium used. In contrast, the [SQL](#page-73-0) databases are very pessimistic, ensuring that all their data is synchronized with

persistent storage before a confirmation signal is returned to the application. This allows transaction semantics, but requires more time by design. In addition, JULEA assumes a server environment in which the persistent storage is accessible only through other dedicated storage nodes. JULEA must send all data to be stored in [SQL](#page-73-0) at least once over a virtual network. If the [SQL](#page-73-0) database needs to be stored on an [HDD](#page-72-6) then the read and write speed is very low. The speed differences between the currently existing JULEA backends are minimal when only a single process accesses the backend.

<span id="page-45-0"></span>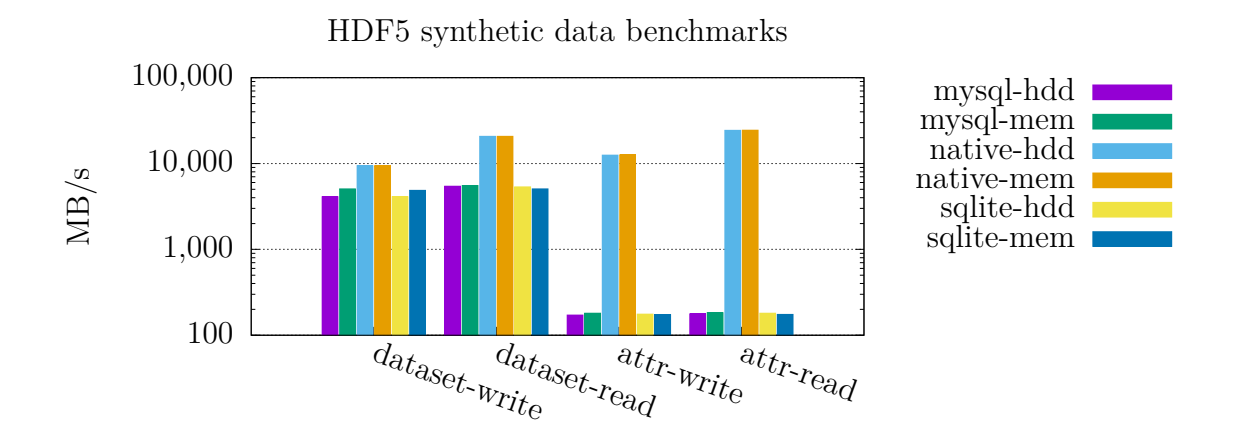

Figure 5.2: [HDF5](#page-72-4) synthetic data benchmarks

Figure [5.2](#page-45-0) shows the speed at which data is written via the [HDF5](#page-72-4) [VOL](#page-73-2) Plugin. The [JULEA OBJ](#page-73-4) backends are not implemented in this thesis, but have similar speed issues. Native [HDF5](#page-72-4) can use the file system cache to write large amounts of data. [JULEA DB](#page-72-0) instead assumes a distributed storage. Currently JULEA is kept simple, therefore there are no caching layers within JULEA. Internally, JULEA must repack the data and send it at least once over a virtual network connection before the data is stored on the [HDD.](#page-72-6) That takes time.

### **5.2 Enzo benchmark - a real application using [HDF5](#page-72-4)**

Enzo [\[comunity, 2019\]](#page-65-0) [\[Bryan et al., 2014\]](#page-65-1) is a simulation program that can be applied to a variety of very different physical problem domains. Most examples provided by Enzo were carried out on a trial basis with JULEA and it turned out that most of the examples have very similar [IO](#page-72-7) patterns. The reason for this is, that there are just a few different simulation classes within Enzo, but a huge amount of examples, which use these with different configuration parameters.

The following benchmark uses the Enzo sample parameter file *CollapseTestNonCosmological*. This test problem initializes a sphere with constant density in the middle of

the simulation area. The sphere is in a pressure equilibrium with its surroundings. The simulation dynamically collapses the sphere until it reaches its peak density. The radiant cooling is turned off so that the sphere bounces and later reaches a state of equilibrium.

Since JULEA focuses on the [IO](#page-72-7) characteristics, the example has been changed to store the data at each time step. After saving the data, Enzo is restarted from the previously generated savepoint. This significantly changes the relative required time of the different functions within Enzo. In a normal production environment, [IO](#page-72-7) is performed only every few hours. This extreme of saving data that often should demonstrate the efficiency differences between the storage interfaces.

<span id="page-46-0"></span>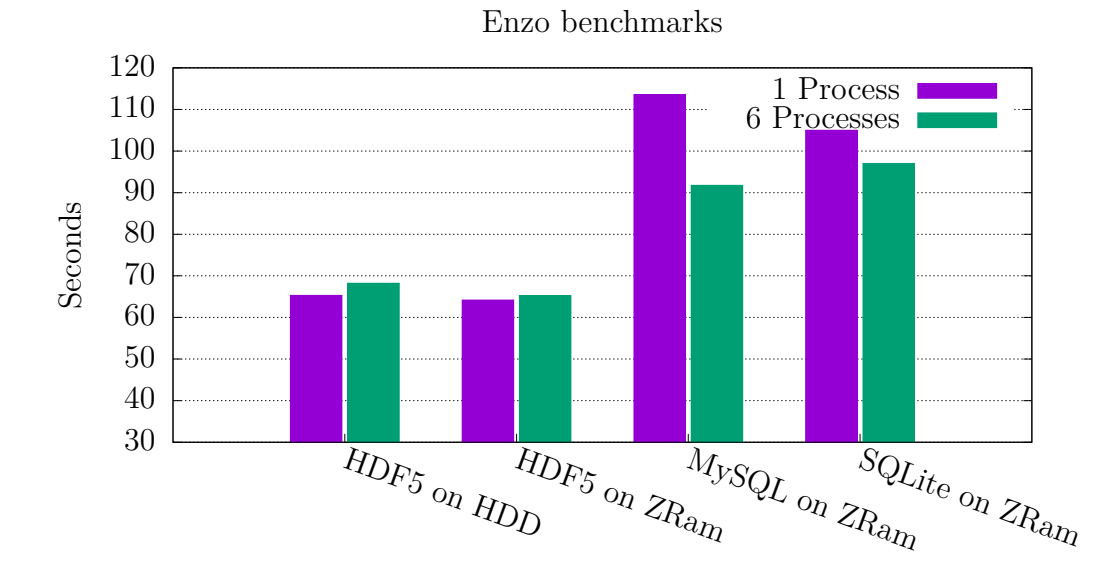

Figure 5.3: Enzo benchmarks

Figure [5.3](#page-46-0) is showing the time required to save and restart Enzo 40 times while calculating the values described above. The [HDF5](#page-72-4) [VOL](#page-73-2) Plugin implementations, which use an [HDD](#page-72-6) as the storage medium, are so slow that the benchmarks are aborted due to a one hour timeout. One hour is significantly more time, than the required time by all other variants.

When JULEA is operated on ZRam, the required wall time increases by 40% to 70% compared to native [HDF5.](#page-72-4) It is not easy to say how much time is needed exactly for [IO,](#page-72-7) as there are side effects. An important factor in an [MPI](#page-73-1) application is that all processes are waiting for each other. Even though the [IO](#page-72-7) is only slightly slower, the entire application takes much longer.

It can be seen that the native [HDF5](#page-72-4) library on an [HDD](#page-72-6) reaches speeds similar to those on a ZRam partition. Because the [JULEA DB](#page-72-0) SQLite implementation uses a global lock to access the database, the time it takes increases as the number of processes increases. The [JULEA DB](#page-72-0) MySQL implementation can instead use multi-process access to the database. This allows faster access to the metadata since multiple processes can access [JULEA DB](#page-72-0) at the same time.

## **5.3 Synthetic [JULEA DB](#page-72-0) client benchmarks**

In this section, several properties of the [JULEA DB](#page-72-0) implementations are evaluated. Multiple aspects are compared using different parameters or configurations.

All benchmarks insert entries into already defined JDBSchema. The JDBEntry itself are allocated initialized during the time measurement.

The amount of entries is specified by the x-axis, the resulting performance on the y-axis. All operations are performed as batch operations with a maximum size of 10000. If more than this amount of entries are added, multiple batches are performed after another. It might not be common, that an application adds thousands of metadata values at the same time, but on the other hand, an application should not add every metadata value as a different transaction.

The following benchmarks do not include explicit measurements for the selection of entries, because the performance changes are similar to the delete and update queries.

Every measurement is repeated until at least 60 seconds are used within JULEA. Some plots terminate in the middle of the figures, due to a timeout of 120 seconds. Because of the number of measurement points, and the resulting fluent plots, it is expected, that the measurements are precise enough.

Each benchmark highlights a different aspect of the performance. If an aspect is not explicitly compared in the figures, then the parameter is set to a default value.

The used default parameters are:

- entries use 50 fields
- there are indices on the queried field
- the storage medium is a ZRam partition
- 6 processes are used

#### **5.3.1 Null-Backend**

At first the theoretical maximum performance is measured with a null-backend implementation. This backend should be only used to evaluate the performance overhead of JULEA backends. All functions of the [JULEA DB](#page-72-0) interface are implemented. Within this backend, only a single JDBSchema and a single JDBEntry are stored as an exact copy in memory as they are received. The number of inserted and deleted entries is memorized too, every other input parameter is ignored. If the entries are requested, then the last inserted entry is repeatedly returned as often as there should be entries in the backend. The reason for storing a single object of each type is, that the client side library behaves differently if the amount of received data changes. Otherwise there is no error-checking performed in the null-backend implementation.

During the benchmarks and the usual application usage, a JDBSchema is defined once, and than reused within every process. To perform multi-process benchmarks, this null-backend uses locks, to share the same schema definition across all processes. The existence of a correct schema is required by the client side [JULEA DB](#page-72-0) library, to perform any other operation on behalf of the user.

<span id="page-48-0"></span>To be able to compare this measurements with all other benchmarks, the null-backend is loaded as a server-side component into JULEA.

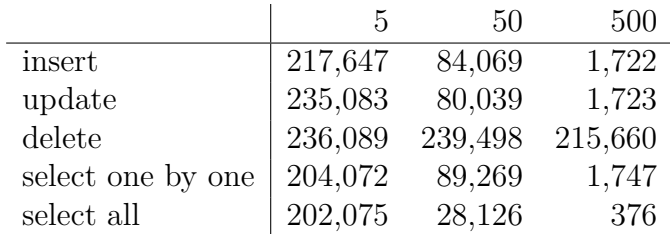

Table 5.1: Theoretical maximum performance of each operation. All values are displayed in operations per second. The columns show the impact of different field counts defined by the JDBSchema. The rows show the different functions which send data over the network.

Table [5.1](#page-48-0) shows the measured maximum speed of the interface. Because this nullbackend does not actually store the data, insert, update and selection of single entries reach the same speed.

The different amount of fields in the JDBSchema has a huge impact on the performance. Even if the backend is replaced with a null backend, the client side library is still fully functional. Therefore the client side library needs to query the field types from the JDBSchema. Afterwards the fields of the [BSON](#page-72-2) need to be initialized. If an [BSON](#page-72-2) has 500 fields, there are many memory allocations and movements during the construction of the [BSON.](#page-72-2) The more fields are added, the more memory needs to be allocated and moved.

The deletion of elements is the fastest, because this is the only operation, where only a simple JDBSelector needs to be sent over a network connection.

The selection performs differently depending of the amount of entries transferred at once. If only single entries are requested one by one, then the backend can just return a copy of the existing JDBEntry which is already stored in-memory as [BSON.](#page-72-2) If all entries are requested at once, then the same speed penalty takes effect as earlier in the field count. Each entry is added one by one to a huge [BSON,](#page-72-2) which in turn needs to be reallocated and moved around during construction. Finally when this huge [BSON](#page-72-2) is constructed, then it is send at once over the network connection to the client.

#### **5.3.2 Impact of the used database**

<span id="page-49-0"></span>Figure [5.4](#page-49-0) compares the influence of different process counts to the overall performance of [JULEA DB.](#page-72-0)

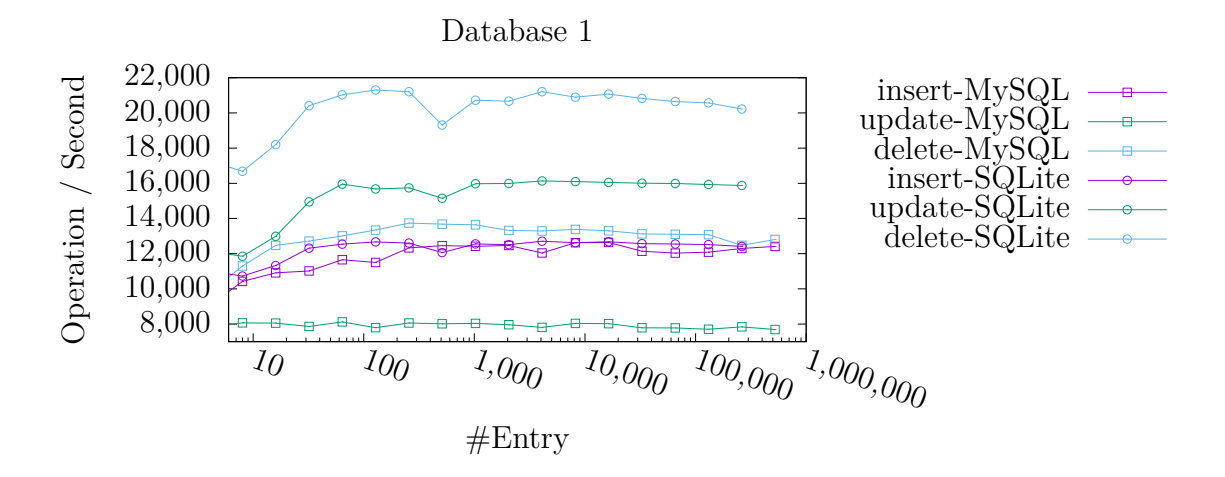

(a) JULEA synthetic database benchmarks using 1 process

<span id="page-49-1"></span>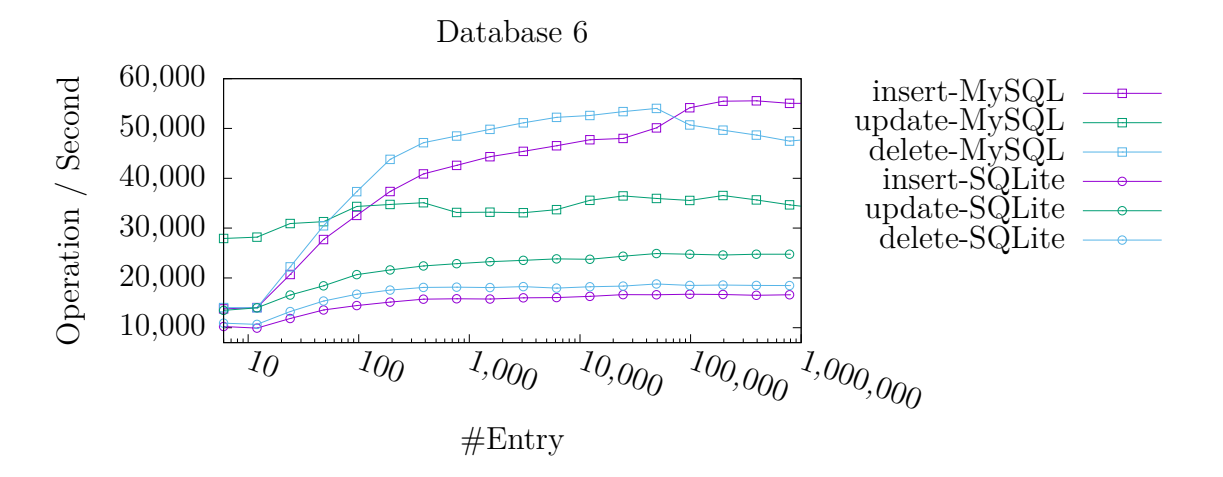

(b) JULEA synthetic database benchmarks using 6 processes

Figure 5.4: Comparison of the existing [JULEA DB](#page-72-0) backend databases using 1 or 6 processes which perform the same operations

First Figure [5.4a](#page-49-0) shows the performance development if just a single process writes to [JULEA DB.](#page-72-0) The amount of already stored data seems to have just a little impact on the performance. However, this figure shows, that the SQLite backend is faster than the MySQL backend implementation.

In the Second part Figure [5.4b](#page-49-1) shows the same benchmark, using 6 processes at the same time. In contrast to the first figure, now the MySQL backend is faster than the SQLite backend. The reason for this speed difference is, that the SQLite backend implementation requires a global lock around all database operations. The lock is required because all SQLite connections directly operate on the same file. Without the explicit lock, the SQLite [API](#page-72-1) would throw errors.

#### **5.3.3 Impact of the number of fields**

Figure [5.5](#page-51-0) compares the influence of different amounts of fields within the JDBSchema definition. The same benchmark is executed with 5, 50 and 500 integer fields. Obviously the performance is much higher, if less data needs to be inserted. The interesting part of this figure is the magnitude of the performance difference. Both implemented backends show, that JDBSchemas with 500 fields are very bad for the performance. It is expected, that the most common usage of [JULEA DB](#page-72-0) uses less than 50 fields within a single JDBSchema. Most operations in both backends reach their peak performance, if around 100 entries are inserted in the database. If more than 100 entries are present in the database the performance remains the same. The exception to this observation is the insertion of elements in the MySQL backend. Here the performance increases with larger amounts of data. The reason is, that the index needs to be rebuild only once per transaction. If a huge amount of entries is inserted at once, the rebuild-insertion ratio is improved.

<span id="page-51-0"></span>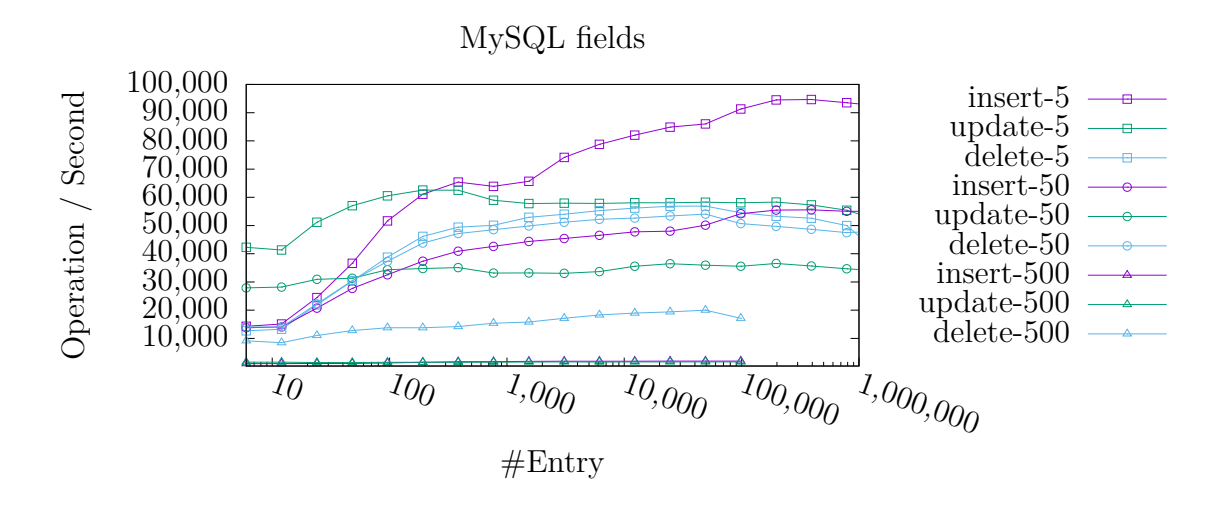

(a) JULEA synthetic database benchmarks using MySQL

<span id="page-51-1"></span>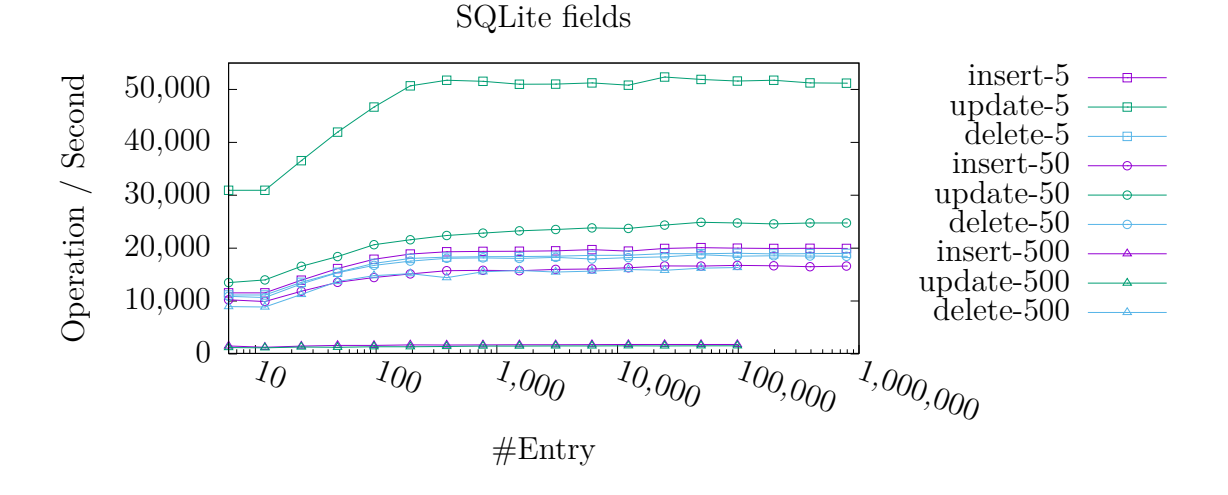

(b) JULEA synthetic database benchmarks using SQLite

Figure 5.5: Comparison of the existing [JULEA DB](#page-72-0) backend databases using a different number of fields within the schema definition

#### **5.3.4 Impact of Indices**

Figure [5.6](#page-52-0) compares the influence of indices within the JDBSchema definition. As expected, the performance for updating values can gain huge speed improvements. To update values, the values need to be selected first. Because of the existing indices, the selection can be performed much faster, so that the operation completes faster too. The same applies to the deletion of entries.

<span id="page-52-0"></span>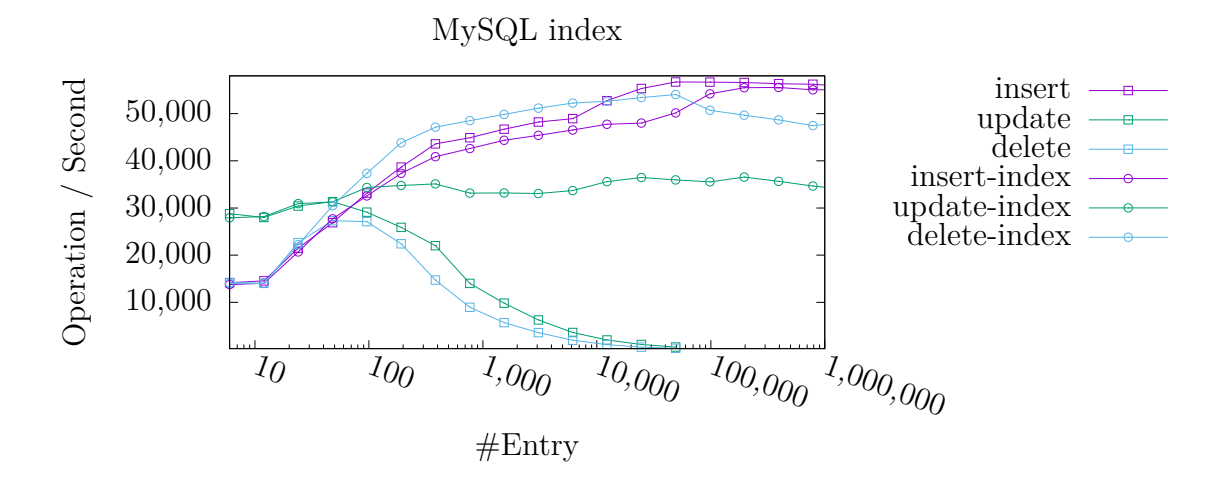

(a) JULEA synthetic database benchmarks using MySQL

<span id="page-52-1"></span>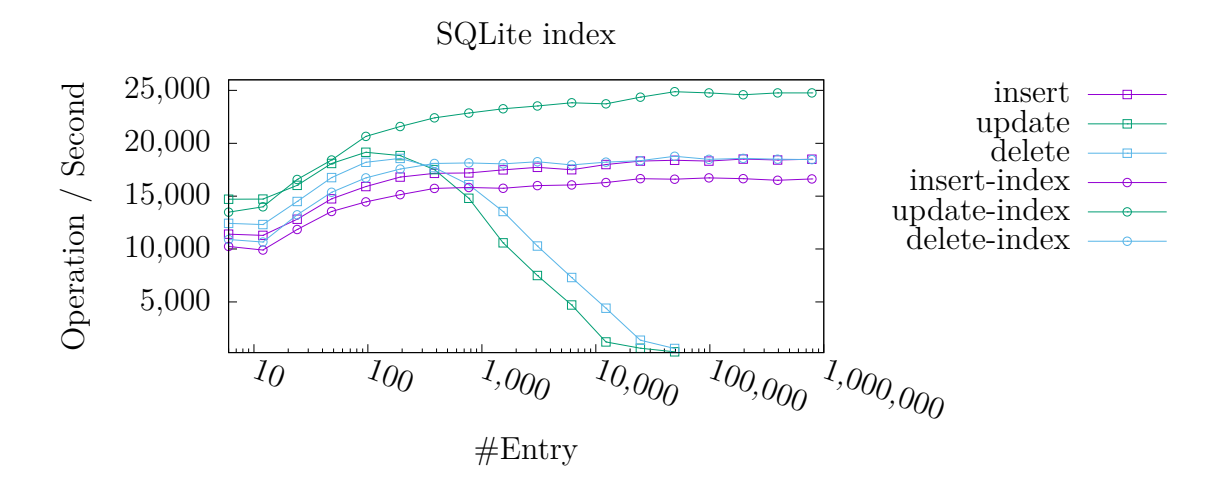

(b) JULEA synthetic database benchmarks using SQLite

#### Figure 5.6: Comparison of the existing [JULEA DB](#page-72-0) backend databases influence of indexes on the queried field

The performance penalty for data insertion is much smaller than expected. However both backends show, that the existence of indices costs time.

[JULEA DB](#page-72-0) is intended to store huge amounts of data. Both backends show, that if entries need to be updated, indices should definitely be used, if the amount of data is large. The same applies for the querying of data, which is not shown in this figures.

#### **5.3.5 Impact of the storage medium**

Databases are stored on some kind of physical storage. To fulfill the ACID properties, databases are very pessimistic regarding the physical storage. Every operation needs to be flushed multiple times to the physical layer before any confirmation response is sent to the client. Figure [5.7](#page-53-0) compares the performance influence of the storage medium.

<span id="page-53-0"></span>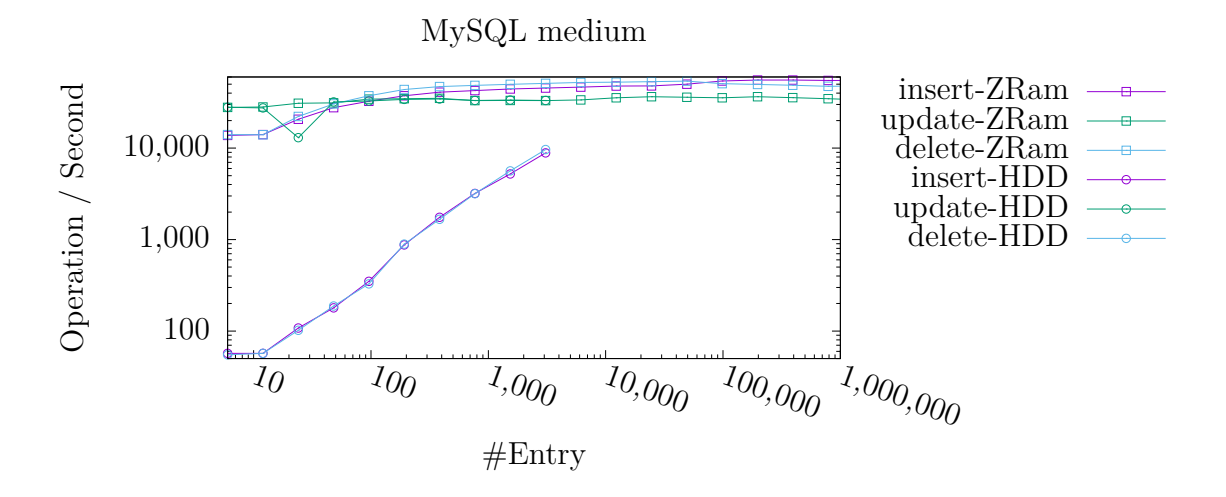

(a) JULEA synthetic database benchmarks using MySQL

<span id="page-53-1"></span>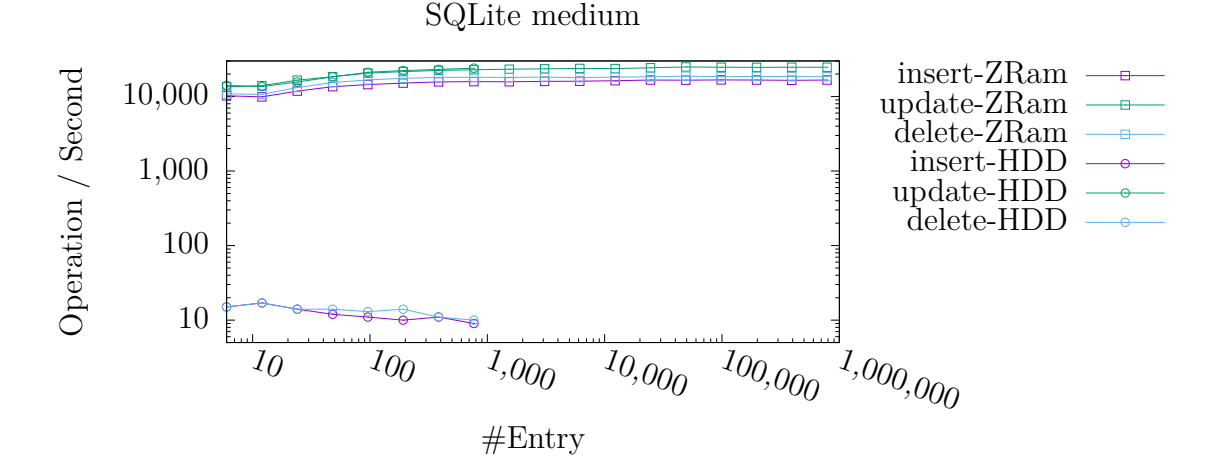

(b) JULEA synthetic database benchmarks using SQLite

Figure 5.7: Comparison of the existing [JULEA DB](#page-72-0) backend databases influence of the storage medium below the database

The performance of [SSD](#page-73-5) storage is not included in the benchmarks, but small samples

indicate, that the performance is somewhere between [HDD](#page-72-6) and ZRam. As expected, [HDD](#page-72-6) storage is much slower than in-memory databases.

The interesting part is in Figure [5.7a.](#page-53-0) The more entries are stored within the database, the better the performance. The reason is, that databases are only forced to flush their operations at the end of a transaction. Because of the huge transaction size, all performed measurements on the [HDD](#page-72-6) are performed in a single transaction. This improves the ratio between inserted entries and the amount of flushing the storage. As a result the speed increases.

#### **5.3.6 Impact of the Process count**

Finally, the influence of different amounts of processes are directly compared in Figure [5.8.](#page-55-0)

The MySQL backend implementation reaches a nearly perfect speedup if huge amounts of data are to be written. The slowest measurement reaches an average speedup of 3. This is not perfect, but in summary, the increased number of processed increases the performance too.

<span id="page-55-0"></span>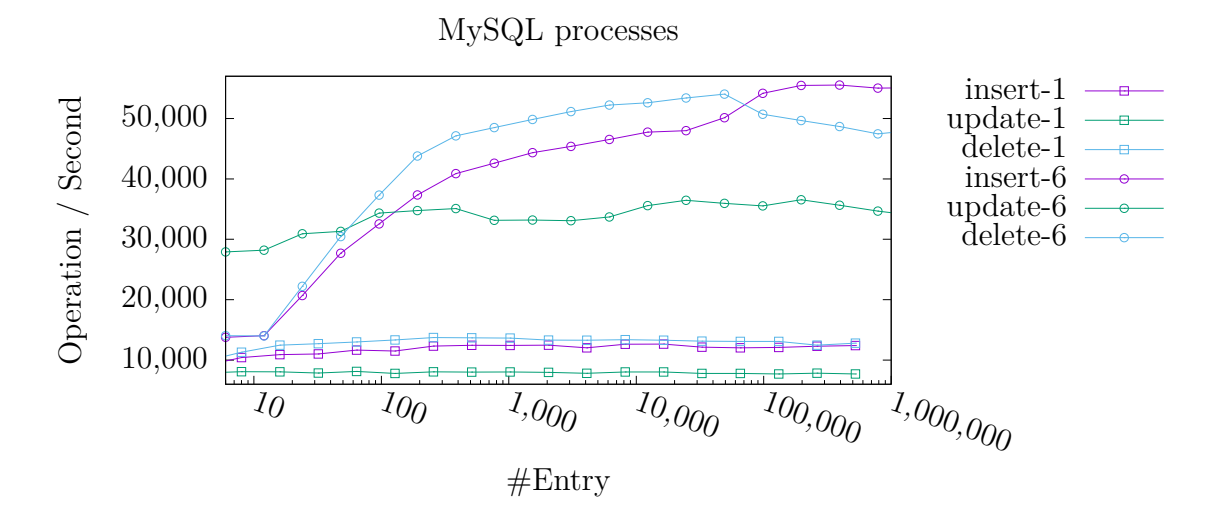

(a) JULEA synthetic database benchmarks using MySQL

<span id="page-55-1"></span>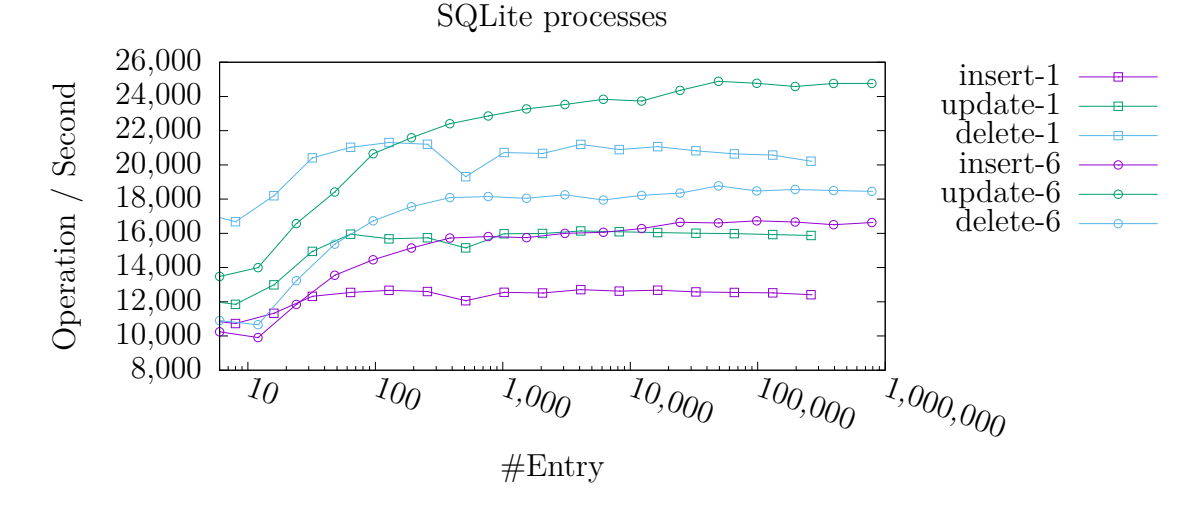

(b) JULEA synthetic database benchmarks using SQLite

Figure 5.8: Comparison of the existing [JULEA DB](#page-72-0) backend databases influence of the process count accessing the database in parallel

On the other hand, the SQLite backend shows very poor results. As mentioned earlier, a global lock is used. The speed increases with more processes, but the effect is very small. The improvement comes from the fact, that the messages need to be sent to a central [JULEA DB](#page-72-0) server, which performs the SQLite operations. The messages can be sent in parallel to the server, and are processed only in serial afterwards.

## **5.4 New functionality**

In addition to shortening access times for application data, [JULEA DB](#page-72-0) offers new features for subsequent post-processing tools. Previously, a post-processing tool had to parse each input file get an overview of the minimum and maximum values throughout the simulation. With the [JULEA DB](#page-72-0) backend, this information can be retrieved easily and quickly from the [JULEA DB](#page-72-0) database. Because [JULEA DB](#page-72-0) metadata is stored in a database, complex data queries can be performed much more efficiently. During regular applications, the [JULEA DB](#page-72-0) interface should be used to query data. During post-processing it might be more efficiently to access the database server directly through its [SQL](#page-73-0) interface. To prevent the damaging of metadata, this direct [SQL](#page-73-0) access must be restricted to read only operations.

<span id="page-56-0"></span>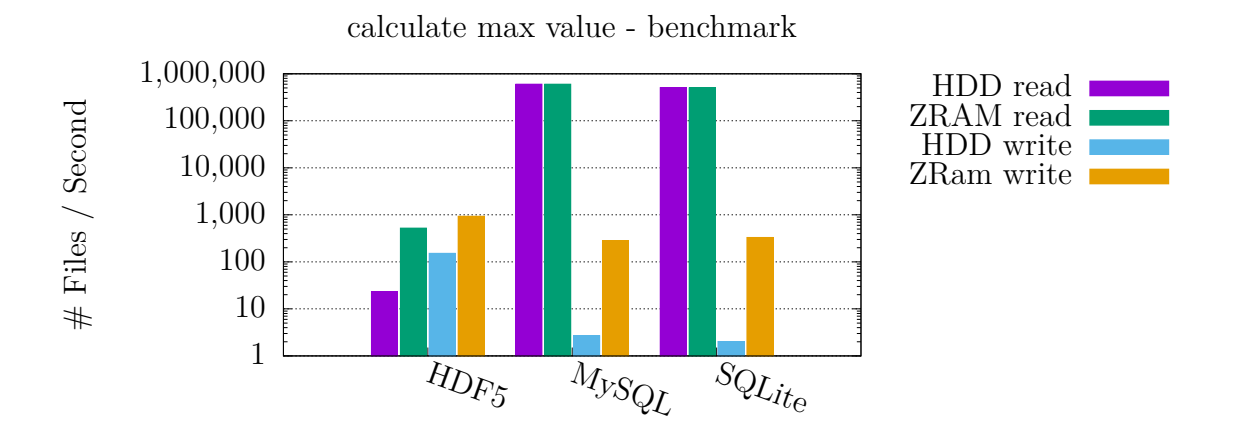

Figure 5.9: [HDF5](#page-72-4) benchmarks querying data across multiple files

Figure [5.9](#page-56-0) shows the results of a synthetic benchmark application that writes 1,000 files, each containing 1,000,000 random integer values. After writing the data, the application calculates the maximum value across all files. Using ZRam as the backend device reduces the write speed of the application by a factor of 3. During the read phase, [JULEA DB](#page-72-0) based access provides 1,000-10,000x faster access to the metadata. If the application or post-processing tool read the metadata multiple times, the speed can be significantly improved. In particular, if it is not clear which data is of interest in which files, it can be very useful to query several different properties and later decide which query returned the most helpful content.

To use JULEA in an existing [HDF5](#page-72-4) application, only a few very small changes are required because [HDF5](#page-72-4) has its own [HDF5](#page-72-4) [VOL](#page-73-2) Plugin interface. With this interface, it is possible to configure [HDF5](#page-72-4) to use JULEA as the backend. An example how this plugin can be used can be seen in Listing [3.7.](#page-33-0)

In addition to an accelerated post-processing tool, [JULEA DB](#page-72-0) can also identify metadata that is significantly different from the metadata in the other files created by the application. This can be useful for detecting abnormal changes in the data. This can lead to new insights into huge amounts of data. Without [JULEA DB,](#page-72-0) this would require an application that indexes all the desired data and then executes the query. Without any index, the query would be even slower.

# **6 Related Work**

This chapter shows some related work and highlights the main differences to this thesis. Furthermore, the advantages and disadvantages of some approaches are shown.

There are currently several strategies to improve the handling of huge amounts of data.

## **6.1 Compression**

Compression can be used to improve the data throughput between the volume on which the data is stored and the application that requests the data. The cause for the higher data throughput is that the computational speed of processors increases faster than the storage or network access speed. When the data is compressed on the client-side, less data needs to be transmitted over the network, which effectively increases the amount of data sent to the storage. If the compression rate is high, more data can be cached on the client node, which also increases the observed speed. To further increase the compression rate, some files may allow the file system to compress the content with lossy compression algorithms. Even if only the data is compressed, the metadata of the file system is also affected. Now, the used compression algorithm together with its properties has to be saved alongside the data. Due to the compression, the data size is changed. The metadata must store the mapping between the actual data size and offset, as well as the stored size and offset.

Compression can be applied to different layers. One approach is to apply the compression directly within the [POSIX](#page-73-6) file system Lustre [\[Fuchs, 2016\]](#page-66-1). The problem with compression in the file system is that, from a file system perspective, the file is just a stream of bytes. Due to missing file metadata, the compression in the file system must not be lossy.

To access the metadata during compression, another approach is to add an extra compression layer within libraries such as [HDF5](#page-72-4) before writing the data to the file system [\[Di and Cappello, 2016\]](#page-65-2). The metadata allows temporal and local dependencies between data to be exploited to further increase the compression rate. The disadvantage here is that the compression code must be re-implemented for each data format to be stored.

## **6.2 EMPRESS**

EMPRESS [\[Lawson and Lofstead, 2018\]](#page-66-2) offers a structured metadata library similar to [HDF5.](#page-72-4) This library forces the application to add rich metadata tags to its data. At the same time, only flat metadata hierarchies up to a maximum depth of 3 are allowed. There are no automatically generated tags. This means that the application must align its code with this library. If the application appends more metadata, other metadata-based applications can also improve. If useful tags are appended to the data, the post-processing tool can request data based on the tags. This allows the post-processing tool to request much less data. As less data is requested and analyzed, the entire analysis phase is faster. The metadata from multiple files are stored together in an RDBMS database backend. This paper states to offer a faster metadata interface than [HDF5,](#page-72-4) especially when large volumes of processes are used. This library supports importing and exporting metadata to continue to use the data in another cluster, as long as the other cluster also uses EMPRESS. To add tags, the application must follow a strict program structure as required by EMPRESS. This means that the application is assumed to perform a time-based simulation that has many time steps that store very similar structured data. This may be common, but this will not apply to any application. EMPRESS adds some functions that need to be called between different time steps. This forces parallel applications to synchronize between each time step to perform these EMPRESS functions.

## **6.3 Dynamic metadata Management for Petabyte-scale File Systems**

In their paper [\[Weil et al., 2004\]](#page-67-0), the authors analyze the importance and potential improvements of metadata servers in huge distributed file systems. In petabyte server clusters, metadata servers are critical to the overall performance of the server. The main reason for their importance is that every reading and writing of data must be recorded somewhere, which data belongs to which file and which storage server still has storage space available. In this paper, the focus is only on file system metadata and currently contains no file metadata. For this reason, the [POSIX](#page-73-6) standard can still be used. To achieve their improvements, the metadata is split across multiple metadata servers. Each server and even the clients store so much metadata in their caches that fast access to all stored file data is possible. To reduce the load on the dedicated metadata servers, clients can calculate the object store IDs themselves from a small seed.

In this work, there are several layers of caches inserted between the metadata servers and the application. In summary, the improvement of this approach is entirely dependent on the existence of a lot of free [RAM](#page-73-3) that can be used for caching. Because there is no file metadata in the file system metadata, queries across multiple files are not speed up because any files that may be part of the query must be opened on the client computer. Even if the files could be located more quickly on the object storage servers, much of the file content still needs to be sent to the application.

### **6.4 Semantic file system**

The 1991 paper [\[Gifford et al., 1991\]](#page-66-3) proposes semantic file systems for the first time. In such a file system, there are special virtual folders that are interpreted as queries. The virtual folder paths allow such a file system to be easily integrated into existing [POSIX](#page-73-6) file systems. These virtual path queries allow attribute-based access. Because the virtual paths are just an extension, this type of file system is fully compatible with traditional file systems. The paper states that this storage abstraction is more effective than the standard file systems because it is now possible to query part of the file content without the application knowing the exact file paths.

The attributes, which can be used in queries, are extracted by file type-specific transducers. These transducers parse each file and create an index that can later be used by the queries. In order to keep the index up-to-date, the file system must update the index each time the file is created and updated.

Overloading of file systems is used on UNIX systems in multiple locations. For example, each connected device appears as a special device file. Unix systems define sockets, which can be used by processes to find each other. In some operating systems, processes are also displayed as special files.

During their evaluation, the authors state that the indexing of all files is [IO-](#page-72-7)bound. With the hardware development over the past 28 years, the exact bottleneck may now be in a different location, but it will still be slow to do multiple writes to the index after any file change, just to keep the indexes up-to-date.

## **6.5 Parallel data analysis directly on scientific file formats**

The authors [\[Blanas et al., 2014\]](#page-65-3) attempt to solve the problem of finding specific data parts inside the output of scientific applications. For this purpose, it is suggested to create indexes per file alongside the existing data files.

The authors state that much of the times used by the post-processing tool is used to convert the data from the application readable format to a format that can be read by the post-processing tool tools.

Since [HDF5](#page-72-4) and [NetCDF](#page-73-7) are often used as a high-level interface for writing data, the [HDF5](#page-72-4) [VOL](#page-73-2) Plugin is extended to create these index files. The authors say that [HDF5](#page-72-4) itself is finely tuned to achieve maximum peak performance on parallel file systems in large supercomputers.

The real benefit of simulations is achieved during post-processing tool, where interesting application results are highlighted. Currently, many scientists are converting their data into an auxiliary format that can be used by a query language. This conversion takes a lot of time. If indexes could be used then complex queries could be performed directly on the data without loading the entire data file. The authors' benchmarks show that their interface to [HDF5](#page-72-4) files using indexes is faster than the currently used PostgreSQL [\(PostgreSQL\)](#page-73-8) databases alongside the [HDF5](#page-72-4) files.

## **6.6 Making Sense of File Systems Through Provenance and Rich metadata**

In their paper [\[Parker-Wood et al., 2012\]](#page-67-1), the authors state that the 40-year-old filefinding tools can no longer perform efficient querying on current cluster file systems. As they were created, these old tools did not have to handle as many files as they do today. It also criticizes the basic file system concept, where the application has to define its own filenames. If the application specifies enough metadata, then the file system may automatically generate file names based on the file content. This would relocate the file name invention task from the application to the file system designer. In addition, the automatically generated file names are shorter on average, because scientists often use very long file names.

Using automatically generated file structures, the computer can find data faster based on its attributes. However, if the application wants to open a particular file, the application must query the file using metadata, forcing the application to find out which file in the provided result set is what it is looking for. When scientists name their files manually, they will embed metadata in the filenames, which might become inconsistent as the application evolves.

The article states that scientists often search their data files with grep, find, awk and du to find their files and directories.

These brute-force search tools are based on inefficient linear-time functions in the file system and the access tools.

Modern scientists do not have the knowledge of database administrators. Often they are not even computer scientists. As a result these users are likely to issue vague requests, which return too many results. At first this is not a resource friendly usage of file system. On the other hand these users do not find, what they search for. Current server clusters have a similar amount of files to the Internet about 40 years ago. One could say the situation is comparable to the internet. In order to find something on the Internet, the various homepages are linked. File systems, on the other hand, are still limited to [POSIX](#page-73-6) semantics.

To solve the problems with current file systems, the authors suggest adding access counters to the inode structure of the file system. This allows probabilistic searches based on how often a file is used. Finally, these counters can be used to find frequently used files faster. One can also use these counters to determine which files are commonly used together. This advantage is also a security issue because attackers or other applications may be able to see the information about which files are often used together.

On the Internet, the page-rank algorithm is generally regarded as the gold standard for general purpose ranking of web pages. On the Internet, the search algorithms can provide links to web pages as well as small sections of text to find the information you are looking for faster. In order to perform efficient searches in huge file systems, a comparable approach is required. The problem with binary data is that the application has no advantage when displaying random samples of binary data. The application must specify explicit metadata sections that will be displayed during a search.

The work is continued in the paper [\[Parker-Wood et al., 2014\]](#page-67-2). While writing their second paper, the authors had a working prototype. The authors call their prototype file system TrueNames.

## **6.7 Structured metadata for the JULEA storage framework**

There already exists a previous attempt to store structured metadata within JULEA [\[Michael Straßberger, 2019\]](#page-66-4).

Within his work, the author had defined an interface for storing and accessing metadata in the JULEA file system. The basic definition of different client side components is reused in this thesis. The client side components defined by the author are:

- The JSMD Type defines an atomar data type like Integer or String.
- JSMD Scheme defines a complex data type, which consists of multiple JSMD Type.
- The JSMD object is used to write to and intended to read data from the backend.
- JSMD Search should define the selection, which data should be retrieved, and provides additional functions to loop over the retrieved data. This component was not included in his reference implementation.

In comparison to this thesis, the public client side functions itself are different. One reason for the difference is, that the public function definitions of this author did not match the other JULEA functions schemes. Additionally, because the author had not finished his reference implementation, the defined interface required some functional changes too. Especially, the querying of data was not included in his reference implementation. Since the querying of data is one of the most important components of any file system, this changed different aspects of the public and internal interfaces.

# **7 Summary, Conclusion and Future Work**

## **7.1 Summary**

The ever-increasing computing power of supercomputers allows simulating more and more detailed models. This generates a large amount of data. In order to efficiently store these data collections as well as to quickly evaluate and locate relevant information, new tools are needed to accomplish these tasks.

In the past, there have been several approaches to improve the handling of huge amounts of files and file data. These approaches focus on finding data faster but neglect the space-efficient storage of data. Most of these alternative strategies are based on a kind of index stored either within the file system or next to the structured file. Alternatively, caches are used in different places. Both strategies require a lot of the available [RAM,](#page-73-3) which the application can not use to calculate new data.

To solve these tasks, a novel file system interface was defined and a proof of concept was implemented. This new interface makes it possible to store the file metadata together with the file system metadata in a database backend. This provides the advantage of enabling complex content-based searches across multiple files. Since it is no longer necessary to open all files individually to analyze the metadata across multiple files, much time is saved. Furthermore, this allows the file system to store the data more efficiently. There are several reasons for this: On the one hand, the file system can quickly recognize right from the first writing what data is probably needed more frequently than others and store it in a preferred location. On the other hand, selective file parts can be lossily compressed if the metadata shows that higher precision is not necessary. As a disadvantage, it turned out that the writing of new data into the file system requires more time, sometimes considerably longer, depending on the application. This is because a database backend is used, which often synchronizes the data with the disk to ensure the [ACID](#page-72-8) properties.

## **7.2 Conclusion**

For this master thesis, a reference implementation of the newly defined memory interface was created. During the evaluation, it has been found that the writing of the data sometimes becomes much slower, depending on the application. This can be attributed to a more complicated storage in databases. Measurement results showed that finding files based on metadata can be extremely accelerated. The goal of storing data according

to their importance on storage media of different speeds has not yet been processed. Since the metadata already exists, this task can easily be performed without further changes to user applications later.

## **7.3 Future work**

There are many structured file formats. Each of these structured file formats has its advantages and disadvantages. Some of the file formats are based on each other or take advantage of useful features from other structured formats such as [HDF5](#page-72-4) and [NetCDF.](#page-73-7)

To further simplify the evaluation of scientific data, more of these file formats would need to be merged to unify the interfaces. In addition to merging file formats, the metadata should be more tightly integrated with file system metadata to simplify the processing of large file volumes. As a side effect, this also allows to automatically decide, if data could be compressed with lossy algorithms to further improve the compression ratio.

The strict and fixed [POSIX](#page-73-6) semantics are outdated and should be mitigated or replaced by newer interface definitions.

There have been attempts in the past to define interfaes for file systems which can perform searches based on metadata. The biggest problem with this type of file system, however, is extracting metadata from any file format.

Many utilities that are currently based on the [POSIX](#page-73-6) standard could be integrated directly into the file systems, because these functions are very common. With more meta data, these functions can be executed much faster.

## **Bibliography**

- [Arie Shoshani, 2019] Arie Shoshani, D. R. (2019). *Scientific Data Management: Challenges, Technology, and Deployment*. Chapman and Hall/CRC.
- <span id="page-65-3"></span>[Blanas et al., 2014] Blanas, S., Wu, K., Byna, S., Dong, B., and Shoshani, A. (2014). Parallel data analysis directly on scientific file formats. In *Proceedings of the 2014 ACM SIGMOD international conference on Management of data - SIGMOD '14*. ACM Press.
- <span id="page-65-1"></span>[Bryan et al., 2014] Bryan, G. L., Norman, M. L., O'Shea, B. W., Abel, T., Wise, J. H., Turk, M. J., Reynolds, D. R., Collins, D. C., Wang, P., Skillman, S. W., Smith, B., Harkness, R. P., Bordner, J., Kim, J.-h., Kuhlen, M., Xu, H., Goldbaum, N., Hummels, C., Kritsuk, A. G., Tasker, E., Skory, S., Simpson, C. M., Hahn, O., Oishi, J. S., So, G. C., Zhao, F., Cen, R., Li, Y., and The Enzo Collaboration (2014). ENZO: An Adaptive Mesh Refinement Code for Astrophysics. *apjs*, 211:19.
- [bson, 2019] bson (2019). BSON. http://mongoc.org/libbson/current/bson\_t.html. [Online; accessed August 16, 2019].
- [Chaarawi, 2015] Chaarawi, M. (2015). Parallel I/O with HDF5. https://www.hdfgroup.org/2015/08/parallel-io-with-hdf5/. [Online; accessed October 27, 2019].
- <span id="page-65-0"></span>[comunity, 2019] comunity (2019). The Enzo Project. https://enzo-project.org. [Online; accessed September 18, 2019].
- [Daley and Neumann, 1965] Daley, R. C. and Neumann, P. G. (1965). A general-purpose file system for secondary storage. In *Proceedings of the November 30–December 1, 1965, fall joint computer conference, part I on XX - AFIPS '65 (Fall, part I)*. ACM Press.
- [Developers., 2019] Developers., T. H. (2019). H5MD. https://nongnu.org/h5md/. [Online; accessed August 16, 2019].
- <span id="page-65-2"></span>[Di and Cappello, 2016] Di, S. and Cappello, F. (2016). Fast Error-Bounded Lossy HPC Data Compression with SZ. In *IPDPS*, pages 730–739. IEEE Computer Society.
- [Erich Strohmaier, 2019a] Erich Strohmaier, Jack Dongarra, H. S. M. M. (2019a). Performance development. https://www.top500.org/statistics/perfdevel/. [Online; accessed August 16, 2019].
- [Erich Strohmaier, 2019b] Erich Strohmaier, Jack Dongarra, H. S. M. M. (2019b). TOP500 List - June 2019. https://www.top500.org/list/2019/06/. [Online; accessed August 16, 2019].
- <span id="page-66-1"></span>[Fuchs, 2016] Fuchs, A. (2016). Client-Side Data Transformation in Lustre. Master's thesis, Universität Hamburg.
- <span id="page-66-3"></span>[Gifford et al., 1991] Gifford, D. K., Jouvelot, P., Sheldon, M. A., and O'Toole, J. W. (1991). Semantic file systems. *ACM SIGOPS Operating Systems Review*, 25(5):16–25.
- [Group, 2006] Group, T. H. (2006). The File as Written to Media. https://support.hdfgroup.org/HDF5/doc/H5.intro.html. [Online; accessed August 16, 2019].
- [Group, 2019] Group, T. H. (2019). HDF5. https://portal.hdfgroup.org. [Online; accessed August 16, 2019].
- [IBM, 1965] IBM (1965). Technical press release. https://www.ibm.com/ibm/history/exhibits/1130/1130\_ttechnical.html. [Online; accessed September 11, 2019].
- [Kuhn, 2017] Kuhn, M. (2017). JULEA: A Flexible Storage Framework for HPC. In *Lecture Notes in Computer Science*, pages 712–723. Springer International Publishing.
- [Laboratory, 2019] Laboratory, O. R. N. (2019). ADIOS2. https://adios2.readthedocs.io. [Online; accessed August 16, 2019].
- <span id="page-66-2"></span>[Lawson and Lofstead, 2018] Lawson, M. and Lofstead, J. (2018). Using a Robust Metadata Management System to Accelerate Scientific Discovery at Extreme Scales. In *2018 IEEE/ACM 3rd International Workshop on Parallel Data Storage & Data Intensive Scalable Computing Systems (PDSW-DISCS)*. IEEE.
- <span id="page-66-0"></span>[lcamtuf, 2019] lcamtuf (2019). AFL. http://lcamtuf.coredump.cx/afl/. [Online; accessed August 16, 2019].
- <span id="page-66-4"></span>[Michael Straßberger, 2019] Michael Straßberger (2019). Structured metadata for the JULEA storage framework. Online [https://wr.informatik.uni-hamburg.de/](https://wr.informatik.uni-hamburg.de/_media/research:theses:michael_strassberger_structured_metadata_for_the_julea_storage_framework.pdf) [\\_media/research:theses:michael\\_strassberger\\_structured\\_metadata\\_for\\_](https://wr.informatik.uni-hamburg.de/_media/research:theses:michael_strassberger_structured_metadata_for_the_julea_storage_framework.pdf) [the\\_julea\\_storage\\_framework.pdf](https://wr.informatik.uni-hamburg.de/_media/research:theses:michael_strassberger_structured_metadata_for_the_julea_storage_framework.pdf).
- [MongoDB, 2019] MongoDB, I. (2019). MongoDB. https://www.mongodb.com. [Online; accessed September 13, 2019].
- [Olgasnezh, 2017] Olgasnezh (2017). hdf5-vol-sqlite-plugin. https://github.com/Olgasnezh/hdf5-vol-sqlite-plugin. [Online; accessed September 13, 2019].
- <span id="page-67-2"></span>[Parker-Wood et al., 2014] Parker-Wood, A., Long, D. D. E., Miller, E., Rigaux, P., and Isaacson, A. (2014). A file by any other name. In *Proceedings of International Conference on Systems and Storage - SYSTOR 2014*. ACM Press.
- <span id="page-67-1"></span>[Parker-Wood et al., 2012] Parker-Wood, A., Tunkelang, D., Seltzer, M., Miller, E. L., and Long, D. D. E. (2012). Making Sense of File Systems Through Provenance and Rich Metadata. Technical Report UCSC-SSRC-12-01, University of California, Santa Cruz.
- [Perevalova, 2017] Perevalova, O. (2017). Database VOL-plugin for HDF5. Online [https://wr.informatik.uni-hamburg.de/\\_media/research:theses:](https://wr.informatik.uni-hamburg.de/_media/research:theses:olga_perevalova_database_vol_plugin_for_hdf5.pdf) [olga\\_perevalova\\_database\\_vol\\_plugin\\_for\\_hdf5.pdf](https://wr.informatik.uni-hamburg.de/_media/research:theses:olga_perevalova_database_vol_plugin_for_hdf5.pdf).
- [Rowan, 2019] Rowan, R. (2019). Adopting HDF5 for Simulation Data in EDEM Software. https://www.hdfgroup.org/2019/08/adopting-hdf5-for-simulation-data-inedem-software/. [Online; accessed September 11, 2019].
- <span id="page-67-0"></span>[Weil et al., 2004] Weil, S. A., Pollack, K. T., Brandt, S. A., and Miller, E. L. (2004). Dynamic Metadata Management for Petabyte-Scale File Systems. In *Proceedings of the 2004 ACM/IEEE Conference on Supercomputing*, SC '04, pages 4–, Washington, DC, USA. IEEE Computer Society.

**Appendices**

# **List of Figures**

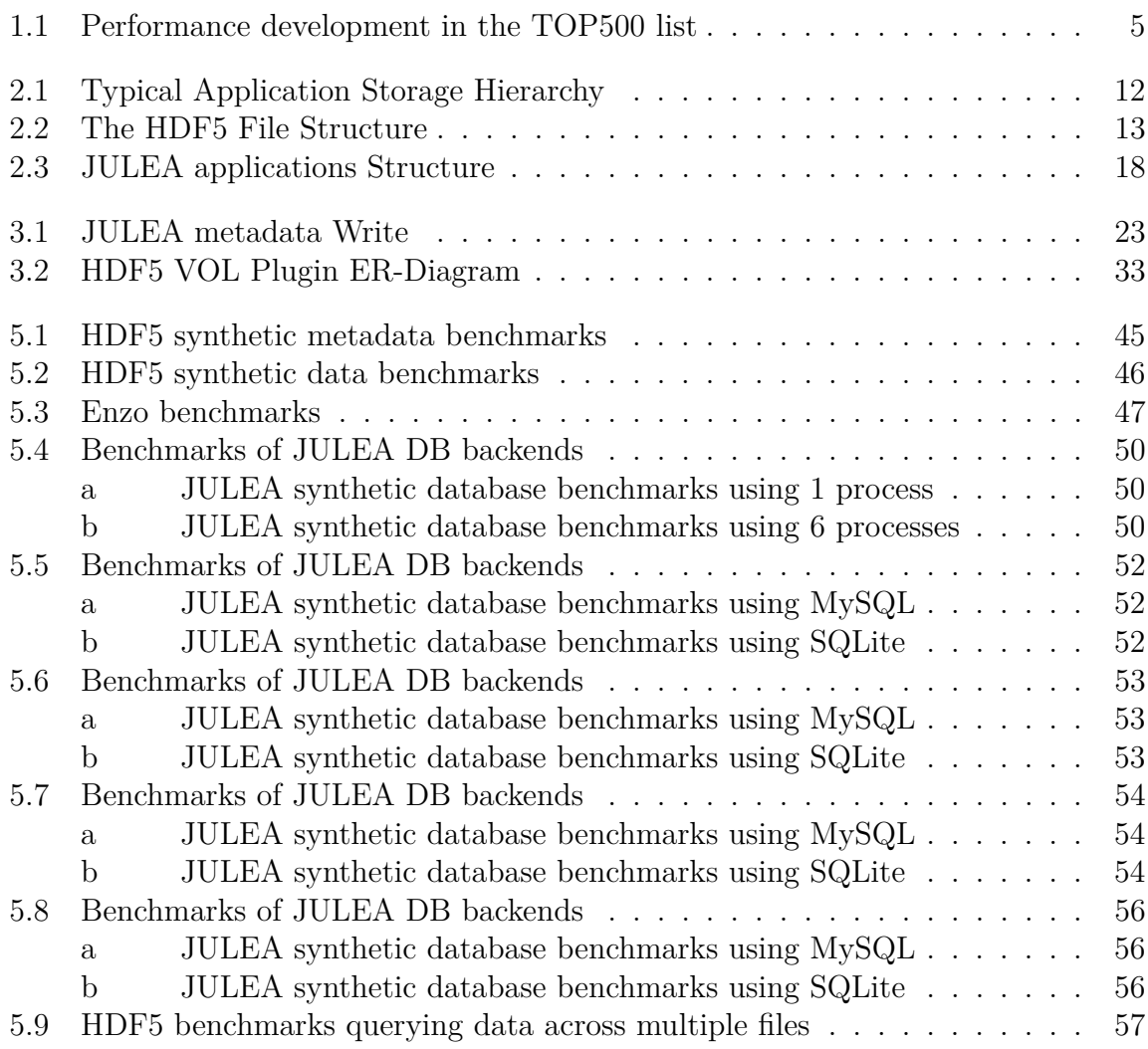

# **List of Listings**

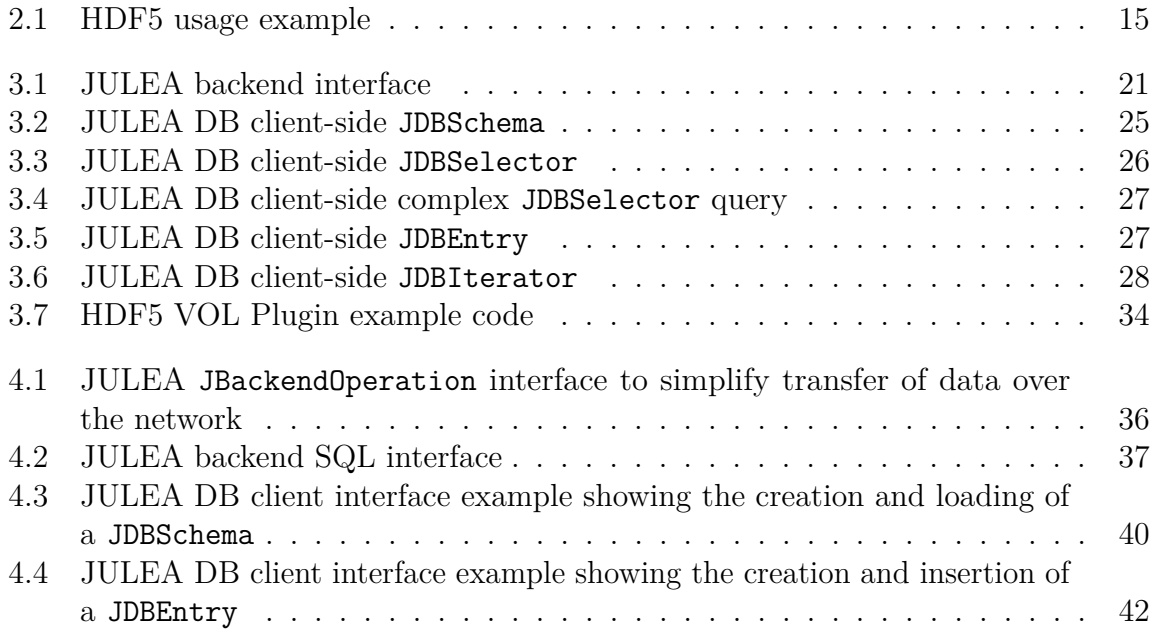

# **List of Tables**

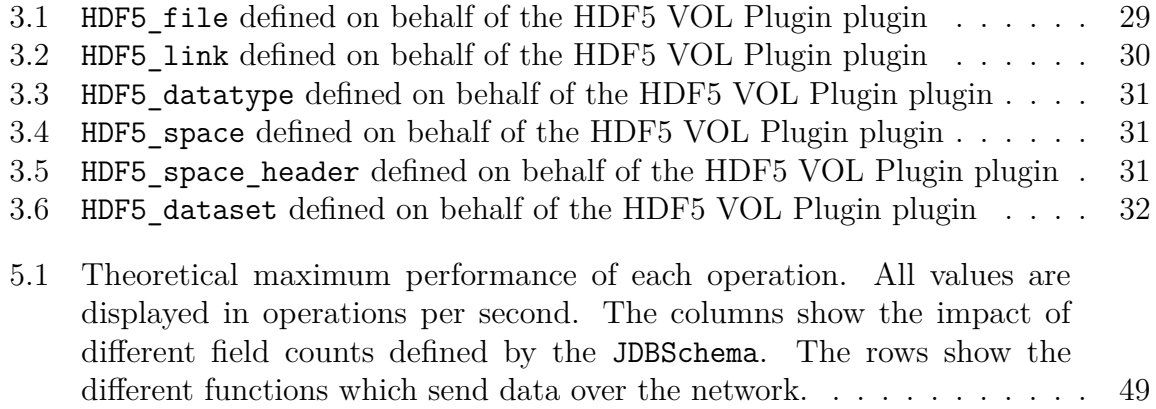
## **List of Abbreviations**

**ACID** Atomicity, Consistency, Isolation und Durability

**ADIOS2** Adaptable Input/Output System

**AFL** American Fuzzy Lop

**API** Application Programming Interface

**AVI** Audio Video Interleave

**BP4** binary-packed

- **BSON** Binary JSON
- **CoSEMoS** Coupled Storage System for Efficient Management of Self-Describing Data Formats
- **CPU** Central Processing Unit

**DDL** Data Definition Language

**Fuse** Filesystem in Userspace

**HDD** Hard Disk Drive

**HDF5** Hierarchical Data Format

**H5MD** HDF5 for molecular data

**HPC** High-Performance Computing

**HTML** Hypertext Markup Language

**IO** Input/Output

**JPEG** Joint Photographic Experts Group

**JSON** JavaScript Object Notation

**JULEA DB** JULEA Database

**JULEA KV** JULEA Key Value Store

**JULEA OBJ** JULEA Object Store

**MPEG** Moving Picture Experts Group

**MPI** Message Passing Interface

**NetCDF** Network Common Data Format

**noSQL** non relational SQL

**NVRAM** Non-Volatile Random-Access Memory

**PNG** Portable Network Graphics

**POSIX** Portable Operating System Interface

**PostgreSQL** PostgreSQL

**RAM** Random-Access Memory

**SDDF** Self-Describing Data Format

**SQL** Structured Query Language

**SSD** Solid-State Drive

**URL** Uniform Resource Locator

**VOL** Virtual Object Layer

**XML** Extensible Markup Language

**ZFS** Zettabyte File System

## **Eidesstattliche Versicherung**

Hiermit versichere ich an Eides statt, dass ich die vorliegende Arbeit im Studiengang Master Informatik selbstständig verfasst und keine anderen als die angegebenen Hilfsmittel – insbesondere keine im Quellenverzeichnis nicht benannten Internet-Quellen – benutzt habe. Alle Stellen, die wörtlich oder sinngemäß aus Veröffentlichungen entnommen wurden, sind als solche kenntlich gemacht. Ich versichere weiterhin, dass ich die Arbeit vorher nicht in einem anderen Prüfungsverfahren eingereicht habe und die eingereichte schriftliche Fassung der auf dem elektronischen Speichermedium entspricht.

Ort, Datum Unterschrift

## **Veröffentlichung**

Ich bin damit einverstanden, dass meine Arbeit in den Bestand der Bibliothek des Fachbereichs Informatik eingestellt wird.

Ort, Datum Unterschrift